# Appendix A

## Programs

The sources reproduced here are written for Visual  $C++^{\otimes} 6.0^{1}$ , Fortran 90 (fixed and free forms) and Matlab<sup>®</sup>  $5^2$ .

## A.1 Heterogeneous surface mean field model

The following Microsoft Visual C++ program "kinetik.exe" was originally written by Dr. Jens Hoffmann and largely rewritten by me. The sources reproduced here need to be compiled together with other semi-automatically generated files from the Microsoft Visual C++ development environment. All output from HoMF and HeMF were generated by this program. The output filenames generally consist in a two or three letter code describing the contents followed by the relevant parameters, i.e. "SSCT400x35d10.txt" contains the steady-state coverages calculated for  $T = 400 \text{ K}$ ,  $x_{\text{CO}} = 0.35$  and  $\chi = 0.10$ .

```
1 // MEAN FIELD CO OXIDATION
 2 // HOMOGENEOUS SURFACE MODEL
3
 4 // kinetikDlg.h : Header-Datei
5 //
 6
 7 #if !defined(AFX_KINETIKDLG_H__4EDC3193_8978_11D4_8535_00B0D0159F30__INCLUDED_)
8 #define AFX_KINETIKDLG_H__4EDC3193_8978_11D4_8535_00B0D0159F30__INCLUDED_
\alpha10 #if _MSC_VER > 1000
11 #pragma once
12 #endif // _MSC_VER > 1000
13
14 /////////////////////////////////////////////////////////////////////////////
15 // CKinetikDlg Dialogfeld
16 #include "math.h"
17
18
19 // Global constants
20 const double  k = 1.380658e-23;<br>21 const double  Navo = 6.0221367e23;
21 const double Navo = 6.0221367e23;
22 const double R = Navo*k;
23 const double TO2 = 300.0;
24 const double mo2 = 31.999e-3/Navo;25 const double mco = 28.010e-3/Navo:
```
<sup>1</sup>Microsoft Visual C++,  $\odot$ 1994–98 Microsoft Corporation  $2^2$ C $1984-2002$  The MathWorks, Inc.

```
26 const double maxco = 0.5;<br>27 const double maxo = 0.25;
27 const double maxo = 0.25;
28 const double M_PI = 4.0*atan(1.0);29
30 class CKinetikDlg : public CDialog
\begin{array}{ccc} 31 & \text{f} \\ 32 & \text{/} \end{array}// Konstruktion
33 public: 34 CKi\verb|CKinetikDlg(CWnd* pParent = NULL); \qquad // \text{Standard-Konstruktor}35 int CKinetikDlg::Heterogeneous();
36 int CKinetikDlg::Integration();<br>37 int CKinetikDlg::Deriv(int n)
         int CKinetikDlg::Deriv( int n );
38 void CKinetikDlg::new_T( double d );
39 void CKinetikDlg::new_xco( double d );<br>40 void CKinetikDlg::HelpVariable();
         void CKinetikDlg::HelpVariable();
41 void CKinetikDlg::FileHeader();
42 void CKinetikDlg::ErrorVerbose( int n );
43 // Dialogfelddaten
44 //{{AFX_DATA(CKinetikDlg)
45 enum { IDD = IDD_KINETIK_DIALOG };
46 CButton m_BtnHomogeneous;
47 CButton m_BtnCoupling;<br>48 double m_TempStart;
                   m_TempStart;
49 double m_TempNumber;
50 double m_TempStep;<br>51 double m_partco0;
51 double m_partco0;
52 int m_xcoStep;<br>53 CString m_MeldungT
                    m_MeldungText;
54 int m_after;<br>55 double m_Npd:
55 double m_Npd;<br>56 double m_Ptot
                    m_Ptot;
57 double m_vdes0;
58 double m_vdes1;<br>59 double m_vlh0;
59 double m_vlh0;
60 double m_v<sup>1h1;</sup><br>61 int m_bbeam
61 int m_beamon;<br>62 BOOL m_bCoupling;
62 BOOL m_bCoupling;
63 double m_Edes0;<br>64 double m_Edes1;
                   mEdes1;65 double m_Elh0;
66 double m_Elh1;<br>67 double m_xcoex
67 double m_xcoexact;<br>68 double m_Texact:
68 double m_Texact;<br>69 double m_Codes;
         double m_Codes;<br>double m_tStep;
70 double m_tStep;<br>71 CString m_Schri
71 CString m_Schritt;
72 double m_Ct;
73 BOOL m_bHomogeneous;
74 int m_exp0ad;<br>75 double m_sC0;
         double
76 double m_s02;<br>77 double m_Elht
         double m_Elhtheta;<br>BOOL m_bTransient;
78 BOOL m_bTransient;
79 double m_RDSStep;
80 int m_resolution;
81 int m_Ts;
82 //}}AFX_DATA
83
84 // Vom Klassenassistenten generierte berladungen virtueller Funktionen<br>85 //{{AFX_VIRTUAL(CKinetikDlg)
         85 //{{AFX_VIRTUAL(CKinetikDlg)
86 protected:
87 virtual void DoDataExchange(CDataExchange* pDX); // DDX/DDV-Untersttzung
88 //}}AFX_VIRTUAL
89
90 // Implementierung
91 protected:
92 HICON m hIcon:
```

```
93
94 // Generierte Message-Map-Funktionen
95 //{{AFX_MSG(CKinetikDlg)
96 virtual BOOL OnInitDialog();
97 afx_msg void OnSysCommand(UINT nID, LPARAM lParam);
98 afx_msg void OnPaint();
99 afx_msg HCURSOR OnQueryDragIcon();
100 afx_msg void OnChangeEDITAnzahl();<br>101 afx_msg void OnChangeEDITafter();
       afx_msg void OnChangeEDITafter();
102 afx_msg void OnBtnAllTransient();
103 afx_msg void OnBtnSS();
104 afx_msg void OnBtnDataOneTransient();
105 afx_msg void OnChkCoupling();
106 afx_msg void OnBtnInit();<br>107 afx_msg void OnImgMinerva
       afx_msg void OnImgMinerva();
108 afx_msg void OnBtnFit();
109 afx_msg void OnChangeEditafter();
110 afx_msg void OnChkTransient();
111 afx_msg void OnBtnRDS();
112 afx_msg void OnBtnSSCov();
113 afx_msg void OnBtnRegion();
114 //}}AFX_MSG
115 DECLARE_MESSAGE_MAP()
116 };
117
118 //{{AFX_INSERT_LOCATION}}
119 // Microsoft Visual C++ fgt unmittelbar vor der vorhergehenden Zeile zustzliche Deklarationen ein.
120
121 #endif // !defined(AFX_KINETIKDLG_H__4EDC3193_8978_11D4_8535_00B0D0159F30__INCLUDED_)
 1 /*************************************************************************
 2 \times ** \overline{\phantom{a}} **
 3 ** MEAN FIELD CO OXIDATION BISTABILITY **
 4 \times ** \overline{\phantom{a}}5 ** HETEROGENEOUS SURFACE MODEL ** ** ** ** ** ** ** ** ** ** ** **
 6 \rightarrow ** \rightarrow7 ** TRANSIENTS STEADY-STATE RAMPS RATE-DETERMINING STEP COVERAGES **
 8 ** ^{*}9 \rightarrow \ast \ast10 ** Modified model (diffusion of oxygen) **
11 ** \phantom{1}12 ** Author: JENS HOFFMANN<br>13 ** Continued by: MATHIAS LAURIN
13 ** Continued by: MATHIAS LAURIN ** ** ** ** ** **
14 ** \phantom{14}15 ** LAST MODIFICATION: 21.07.04 16:56:10 ** ** ** **
16 ** **
17 ** ^{*}18 *************************************************************************/
19
20 // kinetikDlg.cpp
21
22 #include "stdafx.h"
23 #include "kinetik.h"
24 #include "kinetikDlg.h"
25 #include "math.h"
26 #include "stdio.h"
27 #include "string.h"
28
29 #ifdef _DEBUG<br>30 #define new Dl
   #define new DEBUG_NEW
31 #undef THIS_FILE
32 static char THIS_FILE[] = __FILE__;
33 #endif
34
35
36 /////////////////////////////////////////////////////////////////////////////
```

```
37 // CAboutDlg-Dialogfeld fr Anwendungsbefehl "Info"
38
39 class CAboutDlg : public CDialog
40 {
41 public:
42 CAboutDlg();
43
44 // Dialogfelddaten<br>45 //{{AFX_DATA(C)
         45 //{{AFX_DATA(CAboutDlg)
46 enum { IDD = IDD_ABOUTBOX };
47 //}}AFX_DATA<br>48 // 0nBtnSS();
48 // OnBtnSS();
49 // OnBtnAllTransient();
50 // OnBtnDataOneTransient();<br>51 // Vom Klassenassistenten
         51 // Vom Klassenassistenten generierte berladungen virtueller Funktionen
52 //{{AFX_VIRTUAL(CAboutDlg)
53 protected:
54 virtual void DoDataExchange(CDataExchange* pDX); // DDX/DDV-Untersttzung
55 //}}AFX_VIRTUAL
56
57 // Implementierung
58 protected:
59 //{{AFX_MSG(CAboutDlg)
60 //}}AFX_MSG
61 DECLARE_MESSAGE_MAP()
62 };
63
64 /////////////////////////////////////////////////////////////////////////////
65
66 CAboutDlg::CAboutDlg() : CDialog(CAboutDlg::IDD)
67 {
68 //{{AFX_DATA_INIT(CAboutDlg)
69 //}}AFX_DATA_INIT
70 }
71
72 /////////////////////////////////////////////////////////////////////////////
73 // CKinetikDlg Nachrichten-Handler
74
75 BOOL CKinetikDlg::OnInitDialog()
76 {
77 CDialog::OnInitDialog();
78
79 // IDM_ABOUTBOX muss sich im Bereich der Systembefehle befinden.
80
81
82 ASSERT((IDM_ABOUTBOX & 0xFFF0) == IDM_ABOUTBOX);
83 ASSERT(IDM_ABOUTBOX < 0xF000);
84
85 CMenu* pSysMenu = GetSystemMenu( false );
86 if (pSysMenu != NULL) {
87 CString strAboutMenu;
 88 strAboutMenu.LoadString(IDS_ABOUTBOX);
89 if (!strAboutMenu.IsEmpty()) {
90 pSysMenu->AppendMenu(MF_SEPARATOR);
91 pSysMenu->AppendMenu(MF_STRING, IDM_ABOUTBOX, strAboutMenu);
92 }<br>93 }
93 }
94
95
96 // Symbol fr dieses Dialogfeld festlegen. Wird automatisch erledigt
97 // wenn das Hauptfenster der Anwendung kein Dialogfeld ist<br>98 SetIcon(m_hIcon, true); // Groes Symbol verwenden
98 SetIcon(m_hIcon, true );<br>99 SetIcon(m_hIcon, false );
99 SetIcon(m_hIcon, false); // Kleines Symbol verwenden
100
101 // ZU ERLEDIGEN: Hier zustzliche Initialisierung einfgen
102
103 return true ; // Geben Sie true zurck, auer ein Steuerelement soll den Fokus erhalten
```

```
104 }
105
106 /////////////////////////////////////////////////////////////////////////////
107
108 void CKinetikDlg::OnSysCommand(UINT nID, LPARAM lParam)
109 {
110 if ((nID & 0xFFF0) == IDM_ABOUTBOX) {
111 CAboutDlg dlgAbout;<br>112 dlgAbout.DoModal();
              dlgAbout.DoModal();
113 }
114 else
115 CDialog::OnSysCommand(nID, 1Param);<br>116 }
116 }
117
118 /////////////////////////////////////////////////////////////////////////////
119 // CONSTANTS
120 ////////////////////////////////////////////////////////////////////////////
121
122 void CAboutDlg::DoDataExchange(CDataExchange* pDX)
123 \frac{123}{123}124 CDialog::DoDataExchange(pDX);
125 //{{AFX_DATA_MAP(CAboutDlg)<br>126 //}}AFX_DATA_MAP
         //}}AFX_DATA_MAP
127 }
128
129 BEGIN_MESSAGE_MAP(CAboutDlg, CDialog)
130 //{{AFX_MSG_MAP(CAboutDlg)<br>131 // Keine Nachrichten-H
             // Keine Nachrichten-Handler
132 //}}AFX_MSG_MAP
133 END_MESSAGE_MAP()
134
135 /////////////////////////////////////////////////////////////////////////////
136 // VARIABLES
137 ////////////////////////////////////////////////////////////////////////////
138
139 CKinetikDlg::CKinetikDlg(CWnd* pParent /*=NULL*/)
140 : CDialog(CKinetikDlg::IDD, pParent)
\begin{matrix} 141 & \{ \\ 142 & \end{matrix}//{{AFX_DATA_INIT(CKinetikDlg)
143 m_TempStart = 400.0;
144 m_TempNumber = 1.0;
145 m_TempStep = 15.0;
146 m_{\text{part}} = 99;<br>
147 m_{\text{xc} = 50;}m_x \cos tep = 50;
148 \overline{m}\_after = 20;149 m_Npd = 1.53e+19;
150 m_P \to \text{1.e-4};151 m_v vdes 0 = 4. e + 14;152 m_vdes1 =4.e+14;
153 m_v l h0 = 5.e + 7;154 \qquad \qquad m_{\text{v}} = 5. \text{e} + 7:
155 m_beamon = 500;
156 m_bCoupling = true ;
157 m_Edes0 = 142.0;
158 m_Edes1 = 117.0;
159 m_Elh0 = 53.0;
160 \qquad m = 44.0;
161 m_x \text{coexact} = 50.00;
162 m_Texact = 415;<br>163 m_Codes = 12;
         m\_Codes = 12;164 m_tStep = 0.1;
165 m_Schrift = T("0.1000");166 m_Ct = 30;
167 m_expOad = 2;
168 m_sC_0 = 70.0;169 \qquad m_s02 = 100.0;
```

```
170 m Elhtheta = 0.0;
```

```
171
         m_bTransient = false;
         m_RDSStep = 1.0;
172
         m_rresolution = 10;
173
         m_Ts = 0;174
         //}}AFX DATA INIT
175
         // Beachten Sie, dass LoadIcon unter Win32 keinen nachfolgenden DestroyIcon-Aufruf bentigt
176177
         m_hIcon = AfxGetApp()->LoadIcon(IDI_Kinetik);
     \rightarrow178
179
     // Global variables
180
181
     double
                  ko, kco, dt;
     double
                   kdes[2], Edes[2], vdes[2];
182
     double
                  klh[2], Elh[2], vlh[2];183
                   co[2], o[2], d0[2], dCO[2];184
     double
     double
                   prod[2], totprod, RTs, mmax;
185
186
     double
                   p[2];
187
     double
                   s02, sC0, ElhTheta, COdes, Ct;
188
     int
                   tmax, tafter:
180
     double
                   eps:
190
     FTLE
                 *filename:
191
192
     193
194
               PROCEDURES DEFINITION
     \frac{1}{2}195
196
     void CKinetikDlg::DoDataExchange(CDataExchange* pDX)
107198
     \sqrt{ }CDialog::DoDataExchange(pDX);
199
200
         //{{AFX_DATA_MAP(CKinetikDlg)
201
         DDX_Control(pDX, IDC_ChkCoupling, m_BtnCoupling);
         \verb|DDX_Text(pDX, IDC_EDIT_TempStart, m_TempStart);202
         DDV_MinMaxDouble(pDX, m_TempStart, 300., 600.);
203
         DDX_Text(pDX, IDC_EDIT_TempNumber, m_TempNumber);
204
         DDV_MinMaxDouble(pDX, m_TempNumber, 1., 200.);
205DDX_Text(pDX, IDC_EDIT_TempStep, m_TempStep);
206
         DDV_MinMaxDouble(pDX, m_TempStep, 1., 50.);
207
         DDX_Text(pDX, IDC_EDIT_partco1, m_partco0);
208209
         DDV_MinMaxDouble(pDX, m_partco0, 0., 100.);
210
         DDX_Text(pDX, IDC_EDIT_xcoStep, m_xcoStep);
211
         DDV_MinMaxInt(pDX, m_xcoStep, 1, 200);
         DDX_Text(pDX, IDC_EDIT_after, m_after);
212
213DDV_MinMaxInt(pDX, m_after, 1, 200);
         DDX_Text(pDX, IDC_EDIT_Npd, m_Npd);
214
         DDV_MinMaxDouble(pDX, m_Npd, 1.e+018, 3.e+019);
215
216DDX_Text(pDX, IDC_EDIT_Ptot, m_Ptot);
217
         DDV_MinMaxDouble(pDX, m_Ptot, 1.e-007, 1.);
         DDX_Text(pDX, IDC_EDIT_vdes1, m_vdes0);
218
219
         DDV_MinMaxDouble(pDX, m_vdes0, 1., 1.e+030);
         DDX_Text(pDX, IDC_EDIT_vdes2, m_vdes1);
220
         DDV_MinMaxDouble(pDX, m_vdes1, 1., 1.e+030);
221
         DDX_Text(pDX, IDC_EDIT_vlh1, m_vlh0);
222
         DDV_MinMaxDouble(pDX, m_vlh0, 1., 1.e+030);
223
224DDX_Text(pDX, IDC_EDIT_vlh2, m_vlh1);
225
         DDV_MinMaxDouble(pDX, m_vlh1, 1., 1.e+030);
         \verb|DDX_Text(pDX, {IDC\_EDIT\_beam}, {\tt m\_beam});226
227DDV_MinMaxInt(pDX, m_beamon, 1, 50000);
         DDX_Check(pDX, IDC_ChkCoupling, m_bCoupling);
228
         DDX_Text(pDX, IDC_EDIT_Edes1, m_Edes0);
229
         DDV_MinMaxDouble(pDX, m_Edes0, 50., 250.);
230
         DDX_Text(pDX, IDC_EDIT_Edes2, m_Edes1);
231
222DDV_MinMaxDouble(pDX, m_Edes1, 50., 250.);
233
         DDX_Text(pDX, IDC_EDIT_Elh1, m_Elh0);
         DDV_MinMaxDouble(pDX, m_Elh0, 30., 250.);
234
235DDX_Text(pDX, IDC_EDIT_Elh2, m_Elh1);
236
         DDV_MinMaxDouble(pDX, m_E1h1, 30., 250.);
```

```
DDX_Text(pDX, IDC_EDIT_OneTransient_xco, m_xcoexact);
237
```

```
238 DDV_MinMaxDouble(pDX, m_xcoexact, 0., 100.);
239 DDX_Text(pDX, IDC_EDIT_OneTransient_T, m_Texact);
240 DDV_MinMaxDouble(pDX, m_Texact, 350., 550.);
241 DDX_Text(pDX, IDC_EDIT_COdes, m_Codes);
242 DDV_MinMaxDouble(pDX, m_Codes, 0., 100.);
243 DDX_Text(pDX, IDC_EDIT_dt, m_tStep);
244 DDV_MinMaxDouble(pDX, m_tStep, 1.0e-006, 1.0e-001);
245 DDX_Text(pDX, IDC_Schritt, m_Schritt);
246 DDX_Text(pDX, IDC_EDIT_Ct, m_Ct);
247 DDV_MinMaxDouble(pDX, m_Ct, 0., 100.);
248 DDX_Text(pDX, IDC_EDIT_expOad, m_expOad);
249 DDV_MinMaxInt(pDX, m_expOad, 1, 15);
250 DDX_Text(pDX, IDC_EDIT_sCO, m_sCO);
251 DDV_MinMaxDouble(pDX, m_sCO, 0., 1000.);<br>252 DDX Text(pDX, IDC EDIT s02. m s02):
        252 DDX_Text(pDX, IDC_EDIT_sO2, m_sO2);
253 DDV_MinMaxDouble(pDX, m_sO2, 0., 1000.);
254 DDX_Text(pDX, IDC_EDIT_Elhtheta, m_Elhtheta);
255 DDV_MinMaxDouble(pDX, m_Elhtheta, -100., 100.);
256 DDX_Check(pDX, IDC_ChkTransientFit, m_bTransient);
257 DDX_Text(pDX, IDC_EDIT_RDSStep, m_RDSStep);
258 DDV_MinMaxDouble(pDX, m_RDSStep, 0., 100.);
259 DDX_Text(pDX, IDC_EDIT_Resolution, m_resolution);
260 DDV_MinMaxInt(pDX, m_resolution, 1, 1000);
261 DDX_Text(pDX, IDC_EDIT_Ts, m_Ts);
262 //}}AFX_DATA_MAP<br>263 }
263 }
264
265 BEGIN_MESSAGE_MAP(CKinetikDlg, CDialog)
266 //{{AFX_MSG_MAP(CKinetikDlg)
267 ON_WM_SYSCOMMAND()<br>268 ON WM PAINT()
        ON_WM_PAINT()
269 ON WM_QUERYDRAGICON()
270 ON_EN_KILLFOCUS(IDC_EDIT_Ptot, OnChangeEDITafter)
271 ON_BN_CLICKED(IDC_BtnAllTransient, OnBtnAllTransient)
272 ON BN CLICKED(IDC_BtnSS, OnBtnSS)
273 ON_BN_CLICKED(IDC_BtnDataOneTransient, OnBtnDataOneTransient)
274 ON_BN_CLICKED(IDC_ChkCoupling, OnChkCoupling)
275 ON_BN_CLICKED(IDC_BtnInit, OnBtnInit)<br>276 ON BN CLICKED(IDB BITMAP1, OnImeMiner
        276 ON_BN_CLICKED(IDB_BITMAP1, OnImgMinerva)
277 ON_BN_CLICKED(IDC_BtnFit, OnBtnFit)
278 ON_BN_CLICKED(IDC_ChkTransientFit, OnChkTransient)
279 ON_BN_CLICKED(IDC_BtnRDS, OnBtnRDS)
280 ON_BN_CLICKED(IDC_BtnSSCov, OnBtnSSCov)
281 ON_BN_CLICKED(IDC_BtnRegion, OnBtnRegion)
282 ON_EN_KILLFOCUS(IDC_EDIT_after, OnChangeEDITafter)
283 ON_EN_KILLFOCUS(IDC_EDIT_Edes1, OnChangeEDITafter)
284 ON_EN_KILLFOCUS(IDC_EDIT_Elh1, OnChangeEDITafter)
285 ON_EN_KILLFOCUS(IDC_EDIT_vdes1, OnChangeEDITafter)
286 ON_EN_KILLFOCUS(IDC_EDIT_vdes2, OnChangeEDITafter)
287 ON_EN_KILLFOCUS(IDC_EDIT_vlh2, OnChangeEDITafter)
288 ON EN KILLFOCUS(IDC_EDIT_beamon, OnChangeEDITafter)
289 ON_EN_KILLFOCUS(IDC_EDIT_vlh1, OnChangeEDITafter)
290 ON_EN_KILLFOCUS(IDC_EDIT_dt, OnChangeEDITafter)
291 ON_EN_KILLFOCUS(IDC_EDIT_Edes2, OnChangeEDITafter)
292 ON_EN_KILLFOCUS(IDC_EDIT_Elh2, OnChangeEDITafter)
293 ON_EN_KILLFOCUS(IDC_EDIT_Npd, OnChangeEDITafter)
294 ON_EN_KILLFOCUS(IDC_EDIT_partco1, OnChangeEDITafter)
295 ON_EN_KILLFOCUS(IDC_EDIT_TempStart, OnChangeEDITafter)
296 ON_EN_KILLFOCUS(IDC_EDIT_TempNumber, OnChangeEDITafter)
297 ON_EN_KILLFOCUS(IDC_EDIT_TempStep, OnChangeEDITafter)
298 ON_BN_KILLFOCUS(IDC_ChkCoupling, OnChangeEDITafter)
299 ON_EN_KILLFOCUS(IDC_EDIT_OneTransient_T, OnChangeEDITafter)
300 ON_EN_KILLFOCUS(IDC_EDIT_OneTransient_xco, OnChangeEDITafter)
301 ON_EN_KILLFOCUS(IDC_EDIT_COdes, OnChangeEDITafter)
302 ON_EN_KILLFOCUS(IDC_EDIT_Ct, OnChangeEDITafter)
303 ON_EN_KILLFOCUS(IDC_EDIT_sCO, OnChangeEDITafter)
304 ON_EN_KILLFOCUS(IDC_EDIT_sO2, OnChangeEDITafter)
```

```
305
        ON_EN_KILLFOCUS(IDC_EDIT_expOad, OnChangeEDITafter)
        ON_EN_KILLFOCUS(IDC_EDIT_Elhtheta, OnChangeEDITafter)
306
307
        ON_EN_KILLFOCUS(IDC_EDIT_RDSStep, OnChangeEDITafter)
        ON_EN_KILLFOCUS(IDC_EDIT_Resolution, OnChangeEDITafter)
308
        //}}AFX MSG MAP
309
310
    END_MESSAGE_MAP()
311
312
     313
314
    void CKinetikDlg:: OnPaint()
315
316
     \mathcal{L}if (IsIconic()) {
317
            CPaintDC dc(this); // Gertekontext fr Zeichnen
318
319
            SendMessage(WM_ICONERASEBKGND, (WPARAM) dc.GetSafeHdc(), 0);
320
321
            // Symbol in Client-Rechteck zentrieren
322
            int cxIcon = GetSystemMetrics(SM_CXICON);
303int cyIcon = GetSystemMetrics(SM_CYICON);
324
            CRect rect:
325
326
            GetClientRect(&rect);
            int x = (rect<u>Width() - cxIcon</u> + 1) / 2;327
328
            int y = (rect.Height() - cyIcon + 1) / 2;329
            // Symbol zeichnen
330
            dc.DrawIcon(x, y, m_hIcon);
331
332
        \mathbf{a}else
333
334
            CDialog:: OnPaint();
    \mathcal{F}335
336
337
    HCURSOR CKinetikDlg:: OnQueryDragIcon()
338
     { return (HCURSOR) m hIcon: }
330
340
341
    342
343
344
    void CKinetikDlg:: OnImgMinerva()
345
     \mathcal{L}MessageBox("- Fritz Haber Institut der MPG - \nAbpartung Chemische Physik\nFaradayweg 4-6\n14195 Berlin\n+49 (0)30 8413
346
347/*
348
        - Fritz Haber Institut der MPG -
        Abpartung Chemische Physik
349
350
        Faradayweg 4-6
35114195 Berlin
        +49 (0)30 8413 4309
352
353
        http://www.fhi-berlin.mpg.de/cp/mb/mb.html
354
355
        */
    \mathcal{F}356
357
358
    359
     // OUTPUT FILE HEADER
360
     361
362
    void CKinetikDlg::FileHeader()
363
364
     \mathcal{L}365
        int temp:
        fprintf(filename, "PARAMETER:\nEdes1: %.2f", m_Edes0);
366
        fprintf(filename, "kJ/mol\nvdes1: %e",m_vdes0);<br>fprintf(filename, "s-1\nEdes2: %.2f",m_Edes1);
367
368
        fprintf(filename," kJ/mol\nvdes2: %e",m_vdes1);
369
370
        fprintf(filename,"s-1\nElh1: \frac{\%}{2f}, m_Elh0);
        fprintf(filename," kJ/mol\nvlh1: %e",m_vlh0);
371
```

```
372 fprintf(filename," s-1\nElh2: %.2f",m_Elh1);
373 fprintf(filename," kJ/mol\nvlh2: %e",m_vlh1);
374 fprintf(filename," s-1\nfraction Facet 1: %.2f",m_partco0);
375 fprintf(filename," percent\ncoverage Pd surface atoms: %e",m_Npd);
376 fprintf(filename," m-2\ntotal pressure: %.5f",m_Ptot);
377 fprintf(filename," Pa\ncoupling of facets\t");
378 if (m_bCoupling)
379 fprintf(filename,"on\n");<br>380 else
         else
381 fprintf(filename,"off\n");
382 fprintf(filename,"\nExp. O-Diss.: %.i",m_expOad);
383 fprintf(filename,"\ninitial stick. coeff. CO: %.2f",m_sCO);
384 fprintf(filename," percent\ninitial stick. coeff. 0: %.2f",m_s02);
385 fprintf(filename," percent\nTheta dep. reaction: %.2f",m_Elhtheta);<br>386 fprintf(filename," percent\nTheta dep. CO-desorption: %.2f",m_Codes
386 fprintf(filename," percent\nTheta dep. CO-desorption: %.2f",m_Codes);
387 fprintf(filename," percent\nTheta dep. CO-adsorption: %.2f",m_Ct);
388 fprintf(filename," percent\nCO-fraction in %.2f",100.0/double(m_xcoStep));
389 fprintf(filename,"-percent steps\nTemperatures: ");
390 for (temp=0; temp<m_TempNumber; temp++) {
391 fprintf(filename,"%i",(temp)*m_TempStep+m_TempStart);
392 fprintf(filename, "K ");
393 }
394 fprintf(filename,"\nstep size numerical Integration: %.3f",dt);
395 fprintf(filename,"\n");
396 }
397
398
399 /////////////////////////////////////////////////////////////////////////////
400 // THINGS TO DO IF A EDIT FIELD IS LEFT
401 ////////////////////////////////////////////////////////////////////////////
402
403 void CKinetikDlg::OnChangeEDITafter()
404 {
405 UpdateData( true );
406 m_Schritt.Format("%.3g",m_tStep);
407 SetDlgItemText(IDC_Schritt,m_Schritt);
408 HelpVariable();
409 UpdateData( false);<br>410 }
410 }
411
412
413 /////////////////////////////////////////////////////////////////////////////
414 // INITIALIZE ALL VARIABLES
415 ////////////////////////////////////////////////////////////////////////////
416
417 void CKinetikDlg::OnBtnInit()
418 {
419 m_TempStart = 400.0;
420 m_TTempNumber= 1.0;<br>421 m_TTempStep = 15.0;
         m_TTempStep = 15<br>m_T partco0 = 99:
422 m\_partco0 = 99;<br>423 m\_xc0Step = 50;m<sub>_xcoStep</sub>
424 \t m_{\text{after}} = 20;425 m_Npd = 1.53e+19;
426 m_Ptot = 1.e-4;427 m_vdes0 = 4. e + 14;428 m_vdes1 = 4.e+14;<br>429 m_vv1h0 = 5.e+7;
429 m_vlho = 5.e+7;<br>430 m_vlh1 = 5.e+7:
430 m_v l h1 = 5.e+7;<br>431 m_v beamon = 500;
         m_bbeamon
432 m_bCoupling = true;
433 m\_Edes0 = 142.0;<br>434 m\_Edes1 = 117.0;434 m_Edes1 = 117.0;
435 m_Elh0 = 53.0;
436 m_E1h1 = 44.0;<br>437 m_Xcoexact = 50.00;
437 m_x \text{coexact} = 50<br>438 m_x \text{Tecc} = 415;
438 m Texact
```

```
103
```

```
439
        {\tt m\_Codes}= 12;440m_tStep
                     = 0.1;
                   = T("0.1000");
AA1m_Schritt
442
        m\_Ct= 30;\mathtt{m\_exp0ad}= 2;443
                   = 70.0;
\overline{A}4Am\_sCOm_s02= 100.0;
445
        {\tt m\_Elhtheta}= 0.0;446
        m_bTransient= false;
447
        m_RDSStep = 1.0;448
        m_r resolution= 10;
449
450
        HelpVariable();
451
        UpdateData(false);
452
453
    \mathcal{F}454
455
    456
                                                  \prime457458
459
    void CKinetikDlg::HelpVariable()
460
461
    \mathcal{L}462
        dt= m_tStep;
463
        v1h[0]= m_v1h0;464
                 = m_E1h0*1.0e3:E1h<sub>[0]</sub>
465466
        vdes[0]
                 = m_vdes0;Edes[0]= m_E des0*1.0e3:467
468
        sCD= m_sCD*1.0e-2:ElhTheta= m_Elhtheta*1.0e-2;
469
        C0des = m Codes *1.0e-2:470
471
        Ct= m_Ct*1.0e-2;472
        v1h[1]= m_v l h1;473474
        E1h[1]= m_E1h1*1.0e3;vdes[1]= m_vdes1;475
                 = m_E des1*1.0e3;476
        Edes[1]477
        eps
                  = exp( (Edes[1]-Edes[0])/RTs );
478
               = m_partco0 *1.0e-2;
479
        p[0]= 1.0-p[0];p[1]480
481482
        mnax= maxo*maxco;483
              = int(m_beamon/dt);
484
        tmay
485
        \tt{tafter}= int(m_after/dt);
    \mathcal{F}486
487
    488
489
490
    void CKinetikDlg:: OnChkCoupling()
    { m_bCoupling="m_bCoupling; }
491
492
    493
494
    void CKinetikDlg:: OnChkTransient()
495
496
    \left\{ \right.if (m bTransient)
497
498
           m_bTransient = false;
        else
499
           m_bTransient = true;
500
        UpdateData(false);
501\,\mathcal{F}502
503
504505
```

```
506
      ***INTERNAL PROCEDURES
507
                                                                **508
      **509
      . بان بان
510
511// INTEGERATION OF THE KINETIC EQUATIONS
512
                                                           \prime513
     514
     // Driver for the integration
515
     int CKinetikDlg::Integration()
516
517
      \sqrt{ }int ErrCode;
518
          if(eps == 0.0) HelpVariable();
519
520
          // Facet 'Perfect'
521
522
          if(p[0] > 0.9999) {
              ErrorCode = Deriv(0);<br>prod[0] = klh[0]*o[0]*co[0];523
524totprod = prod[0];525\} else {
526
          // Facet 'Defect'
527
              Deriv(0);528
              Deriv(1);529
              ErrCode = Heterogeneous();
530
              \text{prod}[0] = klh[0]*o[0]*co[0];531
              prod[1] = klh[1]*o[1]*co[1];532533
               totprod = p[0]*prod[0] + p[1]*prod[1];\mathcal{F}534
535
          if (\text{totprod} < 0.0)ErrCode = 1;536
537
          return ErrCode;
538
     \rightarrow539
     // Derivation of the kinetic eq.
540
541
     int CKinetikDlg::Deriv( int F)
542
     \mathcal{L}double d0, dC0;
543
544
          double Reac;
545
          double dum;
546
                      = vlh[F] * exp(-Elh[F] * (1.0 - ElhTheta * co[F])/RTs );
          //klh[F]547
                    = vlh[F] * exp(-Elh[F]/RTs);
5.48k1hF1549
          Reac
                   = klh[F]*o[F]*co[F];
550
                      = 1.0 - co[F] - o[F];
551
          dim552
          if ( dum \ge 0.0 )
              \mathtt{dum} \ = \ \mathtt{dum} \ast \mathtt{dum} \text{; } \text{ // } \mathtt{dum} \ = \ \mathtt{pow(} \ \mathtt{dum} \text{, } \ \mathtt{m\_expOad} \ \text{)} \text{;}553
554
          else
              dum = 0.0;555556
          {\tt d0}= 2.0*ko/maxo*s02*dum - Reac*maxco;557
                     = vdes [F] *exp( -Edes [F]/RTs*( 1.0-COdes*co[F] ) );<br>= 1.0 - co[F] - Ct*o[F];
          kdes[F]
558
559
          dimif ( dum < 0.0 )
560
561
              dum = 0.0;
          ACD= sCO*dum*kco/maxco - kdes[F]*co[F] - Reac*maxo;
562
563
          0F1+= d0*dt:
564
565
          co[F]+= dCO*dt;566
          return 0:
567
     \mathcal{F}568
569
     // thermodynamical equilibrium for the heterogeneous model
570
571
     int CKinetikDlg::Heterogeneous()
     \mathbf{f}572
```
 $**$ 

```
573 double cotot, otot;
574 double a, b, c;
575 double meps = 1.0 - eps;
576
577 cotot = p[0]*co[0] + p[1]*co[1];
578 otot = p[0]*o[0] + p[1]*o[1];579
580 if(p[0] < 0.0001) { // strictly: exclude zero<br>581 co[1] = cotot;co[1] = cotot;582 o[1] = otot;
583 co[0] = o[0] = 0.0;584 } else if( p[1] < 0.0001 ) { // strictly: exclude zero
585 co[0] = cotot;
586 o[0] = otot;<br>587 co[1] = o[1]co[1] = o[1] = 0.0;588 } else {
589 a = 0.5/(p[0]*meps);
590 b = cotot*meps + eps + p[0]*meps;591 c = -4.0 * \cot t * p[0] * meps;592
593 c = b*b + c;594 if( c>=0.0 )
595 c = sqrt(c);596 else
597 return 2;
598
599 co[0] = a*(b-c);600 if( (co[0] < 0.0) || (co[0] > 1.0) )
601 co[0] = a*(b+c);602
603 co[1] = (cotot - p[0]*co[0])/p[1];604
605 // Oxygen //
606 o[O] = p[O]*otot;
607 o[1] = p[1]*otot;
608
609 if( (co[1] < 0.0) || (co[0] < 0.0) ) return 4;
610 if ( o[1] < 0.0) || o[0] < 0.0) ) return 8;<br>611 if ( o[1] > 1.0) || o[0] > 1.0) ) return 8;
            if( (o[1] > 1.0) || (o[0] > 1.0) )
612 }
613 return 0;<br>614 }
614 }
615
616
\begin{array}{lll} \text{617} & & & \\ \text{618} & & & \\ \text{618} & & & \\ \end{array} \begin{array}{lll} \text{619} & & \\ \text{619} & & \\ \text{619} & & \\ \end{array}618 // NEW T //
619 //////////////////////////////////////////////////////////////////////
620
621 void CKinetikDlg::new_T(double Ts)
622 {
623 RTs = R*Ts;<br>624 s02 = m_s02
        s02 = m_s02*1.0e-2 - 7.4e-4*Ts;625 m_Ts = int(Ts);
626 UpdateData( false);<br>627 }
627 }
628
629
630 //////////////////////////////////////////////////////////////////////
631 // NEW \mathbf{x}(\texttt{CO}) // /
632 //////////////////////////////////////////////////////////////////////
633
634 void CKinetikDlg::new_xco(double xco)
635 {
636 double Ftot;
637 double dDum;
638 dDum = 2.0*M_PI*k*TO2;
639 Ftot = m_Ptot/(\text{xco} * \text{sqrt}(\text{mco} * \text{dDum}) + (1.0 - \text{xco}) * \text{sqrt}(\text{mo}2 * \text{dDum}));
```

```
640 kco = xco*Ftot/m_Npd;641 ko = (1.0-xco)*Ftot/m_Npd;<br>642 }
642 }
643
644
645 //////////////////////////////////////////////////////////////////////
646 // VERBOSE ON ERROR ML 20/08/03 //
647 //////////////////////////////////////////////////////////////////////
648
649 void CKinetikDlg::ErrorVerbose( int ErrorCode )
\begin{matrix} 650 & \texttt{\{}}\\ 651 & \end{matrix}switch( ErrorCode )
652 {
653 case 0:
            MessageBox("Satisfactorily finished", "Done!");
655 break;
656 case 1:
657 MessageBox("FAILED #1: Divergence - Decrease dt","Error",MB_ICONWARNING);
658 break;
659 case 2:
660 MessageBox("FAILED #2","Error",MB_ICONWARNING);
661 break;<br>662 case 4:
        case 4:
663 MessageBox("FAILED #4: Divergence - Decrease dt","Error",MB_ICONWARNING);
664 break;
665 case 8:
666 MessageBox("FAILED #8: Divergence - Decrease dt", "Error", MB_ICONWARNING);<br>667 break;
            break:
668 case 64:
669 MessageBox("FAILED #64: eps = 0. - Retry", "Error", MB_ICONWARNING);<br>670 break;
            break;
671 case 1024: // Silent out
672 break;
673 default:
674 MessageBox("FAILED: Unknown error", "Error", MB_ICONWARNING);<br>675 }
\begin{matrix} 675 \\ 676 \end{matrix}676 }
677
678
679 /*************************************************
680 ** **
681 ** BUTTONS **
682 ** **
683 *************************************************/
684
685 //////////////////////////////////////////////////
686 // FIT ROUTINE //
687 //////////////////////////////////////////////////
688
689 void CKinetikDlg::OnBtnFit()
\begin{array}{cc} 690 & \texttt{\textlarge{$\{}}}\\ 691 & \end{array}int ii, jj;
692 int nTime, n_T, n_xco, nDir;
693 int ErrCode;
694 double fp;
695 int n1,n2,n3,n4,n5,n6,n7,n8,n9,n10;
696 int nStep[11];<br>697 double Max, diff;
697 double Max, diff;<br>698 double xco. Ts:
698 double xco, Ts;<br>699 double StartVal
        double StartVal[11], EndVal[11];<br>double mittedata, mittess;
700 double mittedata, mittess;
701 double R2rel[2], R2abs[2];<br>702 double sim[7][20][2];
702 double sim[7][20][2];
703 double data[7][20];
704 double trans[4][1891];<br>705 FILE *stream;
705 FILE *stream;
```

```
707 n1=n2=n3=n4=n5=n6=n7=n8=n9=n10=0; // to avoid error message during compilation
708
709 stream = fopen( "exptrans.txt", "r+" );
710 filename= fopen( "parameter.txt","w");
711
712 m_TempStart = 400.0;
713 m_TempStep = 15.0;
714 m_TempNumber= 2;
715 m_xcoStep = 20;
716 m_beamon = 500;
717 m_after = 1;
718 m_bCoupling = true;
719
720 UpdateData( false );
721
722 \qquad \text{fprint(filename, "vdes1\t vlh1\t Edes1\t Elh1\t exp0a\dt COdes\t Ct\t sCO\t sO2\t vdes2\t vlh2\t Edes2\t Elh[1]\t part1\t EdesCO\t sO\t Tsh2\t Edes2\t Elh[1]\t part1\t EdesCO\t Tsh2\t EabsCO\t Tsh2\t EabsCO\t Tsh2\t EabsCO\t Tsh2\t EabsCO\t Tsh2\t EabsCO\t Tsh2\t EabsCO\t Tsh2\t EabsCO\t Tsh2\t EabsCO\t Tsh2\t EabsCO\t Tsh723 /*
724 vdes1 vlh1 Edes1 Elh1
725 expOad COdes Ct sCO sO2
726 vdes2 vlh2 Edes2
727 part1 time scale R2relCO R2relO R2absCO R2absO
728 */
729 FileHeader();
730
731 /////////// EXPERIMENTAL TRANSIENT DATA TAKEN FROM EXPTRANS.TXT //////////
732 for( ii = 1; ii <= 1890; ii++ ) {
733 fscanf( stream, "%f", &fp );
734 trans [1] [ii]=fp;
735 fscanf( stream, "%f", &fp );
736 trans[2][ii]=fp;<br>737 }
737 }
738
739 /////////////// EXPERIMENTAL STEADY STATE DATA ////////////////////////
740
741 /// EBL particles
742
743 data[1][2]=0.05;data[2][2]=0.0041;data[3][2]=0.0034;data[4][2]=0.0034;
744 data[1][3]=0.1;data[2][3]=0.0069;data[3][3]=0.006;data[4][3]=0.0059;
745 data[1][4]=0.15;data[2][4]=0.0091;data[3][4]=0.0084;data[4][4]=0.0082;
746 data[1][5]=0.20;data[2][5]=0.0125;data[3][5]=0.0115;data[4][5]=0.0107;
747 data[1][6]=0.25;data[2][6]=0.015;data[3][6]=0.014;data[4][6]=0.0134;
748 data[1][7]=0.3;data[2][7]=0.0175;data[3][7]=0.017;data[4][7]=0.0157;
749 data[1][8]=0.35;data[2][8]=0.021;data[3][8]=0.0198;data[4][8]=0.0182;
750 data[1][9]=0.4;data[2][9]=0.0235;data[3][9]=0.0229;data[4][9]=0.0215;
751 data[1][10]=0.45;data[2][10]=0.0259;data[3][10]=0.0263;data[4][10]=0.0241;
752 data[1][11]=0.5;data[2][11]=0.0082;data[3][11]=0.0289;data[4][11]=0.0277;
753 data[1][12]=0.55;data[2][12]=0.0052;data[3][12]=0.0166;data[4][12]=0.0301;
754 data[1][13]=0.6;data[2][13]=0.0037;data[3][13]=0.0087;data[4][13]=0.0206;
755 data[1][14]=0.65;data[2][14]=0.0033;data[3][14]=0.0071;data[4][14]=0.0143;
756 data[1][15]=0.7;data[2][15]=0.0027;data[3][15]=0.0059;data[4][15]=0.0114;
757 data[1][16]=0.75;data[2][16]=0.002;data[3][16]=0.0045;data[4][16]=0.0091;
758 data[1][17]=0.8;data[2][17]=0.0014;data[3][17]=0.0034;data[4][17]=0.0071;
759 data[1][18]=0.85;data[2][18]=0.00067;data[3][18]=0.0025;data[4][18]=0.0048;
760 data[1][19]=0.9;data[2][19]=0.00031;data[3][19]=0.0015;data[4][19]=0.0027;
761 data[1][20]=0.95;data[2][20]=0.00001;data[3][20]=0.00074;data[4][20]=0.00091;
762 //bistability//
763 data[1][22]=0.05;data[2][22]=0.0037;data[3][22]=0.0029;data[4][22]=0.0034;
764 data[1][23]=0.1;data[2][23]=0.0058;data[3][23]=0.0051;data[4][23]=0.0059;
765 data[1][24]=0.15;data[2][24]=0.008;data[3][24]=0.0082;data[4][24]=0.0082;
766 data[1][25]=0.20;data[2][25]=0.0109;data[3][25]=0.0111;data[4][25]=0.0107;
767 data[1][26]=0.25;data[2][26]=0.0136;data[3][26]=0.0139;data[4][26]=0.0134;
768 data[1][27]=0.3;data[2][27]=0.0157;data[3][27]=0.0171;data[4][27]=0.0157;
769 data[1][28]=0.35;data[2][28]=0.0172;data[3][28]=0.02;data[4][28]=0.0182;
770 data[1][29]=0.4;data[2][29]=0.0074;data[3][29]=0.0231;data[4][29]=0.0215;
771 data[1][30]=0.45;data[2][30]=0.0057;data[3][30]=0.0197;data[4][30]=0.0241;
772 data[1][31]=0.5;data[2][31]=0.0044;data[3][31]=0.0109;data[4][31]=0.0277;
773 data[1][32]=0.55;data[2][32]=0.0037;data[3][32]=0.0084;data[4][32]=0.0301;
```

```
774 data[1][33]=0.6;data[2][33]=0.0031;data[3][33]=0.0071;data[4][33]=0.0206;
775 data[1][34]=0.65;data[2][34]=0.0026;data[3][34]=0.0059;data[4][34]=0.0143;
776 data[1][35]=0.7;data[2][35]=0.0022;data[3][35]=0.0046;data[4][35]=0.0114;
777 data[1][36]=0.75;data[2][36]=0.0016;data[3][36]=0.0036;data[4][36]=0.0091;
778 data[1][37]=0.8;data[2][37]=0.0015;data[3][37]=0.0031;data[4][37]=0.0071;
779 data[1][38]=0.85;data[2][38]=0.00088;data[3][38]=0.0021;data[4][38]=0.0048;
780 data[1][39]=0.9;data[2][39]=0.00051;data[3][39]=0.0012;data[4][39]=0.0027;
781 data[1][40]=0.95;data[2][40]=0.00023;data[3][40]=0.00059;data[4][40]=0.00091;
782
783 mittedata=0.0259+0.0289+0.0301;//0.0259+0.0289+0.0301;*/
784
785 /// big particles (6 nm)
786
787 data[1][2]=0.05;data[2][2]=0.0058;data[3][2]=0.0056;data[4][2]=0.0062;
788 data[1][3]=0.1;data[2][3]=0.0101;data[3][3]=0.0108;data[4][3]=0.0097;
789 data[1][4]=0.15;data[2][4]=0.0104;data[3][4]=0.0158;data[4][4]=0.0143;
790 data[1][5]=0.20;data[2][5]=0.006;data[3][5]=0.0196;data[4][5]=0.0197;
791 data[1][6]=0.25;data[2][6]=0.0042;data[3][6]=0.0137;data[4][6]=0.0241;
792 data[1][7]=0.3;data[2][7]=0.0034;data[3][7]=0.0084;data[4][7]=0.0292;
793 data[1][8]=0.35;data[2][8]=0.003;data[3][8]=0.0066;data[4][8]=0.0337;
794 data[1][9]=0.4;data[2][9]=0.0024;data[3][9]=0.0051;data[4][9]=0.0351;
795 data[1][10]=0.45;data[2][10]=0.0021;data[3][10]=0.0045;data[4][10]=0.0237;
796 data[1][11]=0.5;data[2][11]=0.0019;data[3][11]=0.0037;data[4][11]=0.0152;
797 data[1][12]=0.55;data[2][12]=0.0018;data[3][12]=0.003;data[4][12]=0.0122;
798 data[1][13]=0.6;data[2][13]=0.0015;data[3][13]=0.0028;data[4][13]=0.0101;
799 data[1][14]=0.65;data[2][14]=0.0013;data[3][14]=0.0021;data[4][14]=0.0084;
800 data[1][15]=0.7;data[2][15]=0.0011;data[3][15]=0.0018;data[4][15]=0.0071;
801 data[1][16]=0.75;data[2][16]=0.00079;data[3][16]=0.0016;data[4][16]=0.0054;
802 data[1][17]=0.8;data[2][17]=0.00088;data[3][17]=0.0012;data[4][17]=0.0039;
        803 data[1][18]=0.85;data[2][18]=0.00063;data[3][18]=0.00085;data[4][18]=0.003;
804 data[1][19]=0.9;data[2][19]=0.00039;data[3][19]=0.0005;data[4][19]=0.0021;
805 data[1][20]=0.95;data[2][20]=0.00016;data[3][20]=0.0002;data[4][20]=0.00078;
806 //bistability//
807 data[1][22]=0.05;data[2][22]=0.0049;data[3][22]=0.0045;data[4][22]=0.0053;
808 data[1][23]=0.1;data[2][23]=0.0094;data[3][23]=0.0105;data[4][23]=0.0098;
809 data[1][24]=0.15;data[2][24]=0.0121;data[3][24]=0.0155;data[4][24]=0.014;
810 data[1][25]=0.20;data[2][25]=0.0101;data[3][25]=0.0195;data[4][25]=0.0188;
811 data[1][26]=0.25;data[2][26]=0.0067;data[3][26]=0.0192;data[4][26]=0.0239;
812 data[1][27]=0.3;data[2][27]=0.0043;data[3][27]=0.0138;data[4][27]=0.0285;
813 data[1][28]=0.35;data[2][28]=0.0033;data[3][28]=0.0092;data[4][28]=0.0337;
814 data[1][29]=0.4;data[2][29]=0.0027;data[3][29]=0.007;data[4][29]=0.036;
815 data[1][30]=0.45;data[2][30]=0.0023;data[3][30]=0.0051;data[4][30]=0.0286;
816 data[1][31]=0.5;data[2][31]=0.0018;data[3][31]=0.0041;data[4][31]=0.0168;
817 data[1][32]=0.55;data[2][32]=0.0019;data[3][32]=0.0035;data[4][32]=0.0123;
818 data[1][33]=0.6;data[2][33]=0.0015;data[3][33]=0.0025;data[4][33]=0.01;
819 data[1][34]=0.65;data[2][34]=0.0014;data[3][34]=0.0023;data[4][34]=0.0084;
820 data[1][35]=0.7;data[2][35]=0.0011;data[3][35]=0.0019;data[4][35]=0.0068;
821 data[1][36]=0.75;data[2][36]=0.00094;data[3][36]=0.0015;data[4][36]=0.0057;
822 data[1][37]=0.8;data[2][37]=0.00093;data[3][37]=0.0014;data[4][37]=0.0041;
823 data[1][38]=0.85;data[2][38]=0.00055;data[3][38]=0.00082;data[4][38]=0.003;
824 data[1][39]=0.9;data[2][39]=0.00036;data[3][39]=0.00046;data[4][39]=0.0017;
825 data[1][40]=0.95;data[2][40]=0.00082;data[3][40]=0.00015;data[4][40]=0.00092;
826
827 mittedata=0.0104+0.0196;//+0.0351;//0.0104+0.0196+0.0351;
828
829 /* m\_vdes0 */ StartVal[1] = 0.0; EndVal[1] = 10.0; nStep[1] = 11;
830  /* m_vlh0 */ StartVal[2] = 0.0; EndVal[2] = 5.0; nStep[2] = 6;<br>831  /* m_Edes1 */ StartVal[3] = 120.0; EndVal[3] = 140.0; nStep[3] = 6;
831 /* m_Edes1 */ StartVal[3] = 120.0;
832 /* m_Elh1 */ StartVal[4] = 50.0; EndVal[4] = 70.0; nStep[4] = 6;
833 /* m_expOad */ StartVal[5] = 2.0; EndVal[5] = 10.0; nStep[5] = 2;
834 /* m_partco0 */ StartVal[6] = 70.0; EndVal[6] = 90.0;
835 /* m_sCO */ StartVal[7] = 80.0; EndVal[7] = 100.0; nStep[7] = 5;
836 /* m_sO2 */ StartVal[8] = 40.0; EndVal[8] = 80.0; nStep[8] = 9;
837 /* m_Codes */ StartVal[9] = 16.0; EndVal[9] = 20.0; nStep[9] = 5;
838 /* m_Elhtheta */ StartVal[10]=-20.0; EndVal[10]= 0.0; nStep[10]= 3;
839
840 /*j = 0;
```

```
841 for( i=1;i <= 10;i ++ ) {<br>842 if ( i < nStep[i] )
         842 if( j < nStep[i] ) j=nStep[i];
843 }*/
844
845 double ValParam[11][1003];
846
847 for( ii = 1; ii <= 10; ii++) {
848 for( jj = 1; jj \le nStep[i1]; jj++) {<br>849 ValParam[ii][jj]=StartVal[ii]+(jj
              849 ValParam[ii][jj]=StartVal[ii]+(jj-1)*(EndVal[ii]-StartVal[ii])/(nStep[ii]-1);
850 if( ii == 1) ValParam[1][jj] = double(1.0e+11*pow(4,ValParam[1][jj]));
851 if( ii == 2 ) ValParam[2] [jj] = double(1.0e+7*pow(2,ValParam[2] [jj]));<br>852 }
852 }
853 }
854
855 // MAIN LOOP
856 /*for (n1=1;n1<=nStep[1];n1++) {
857 m_vdes0=ValParam[1][n1];
858 for (n2=1;n2<=nStep[2];n2++) {
859 m_vlh0=ValParam[2][n2];*/
860 for (n3=1;n3<=nStep[3];n3++) {
861 m_Edes1=ValParam[3][n3];
862 for (n4=1;n4<=nStep[4];n4++) {
863 m_Elh1=ValParam[4][n4];
864 /*for (n5=1;n5<=nStep[5];n5++) {
865 m_expOad=int(ValParam[5][n5]);*/
866 for (n6=1;n6<=nStep[6];n6++) {
867 m_partco0=ValParam[6][n6];
868 for (n7=1;n7<=nStep[7];n7++) {
869 m_sCO=ValParam[7][n7];
870 for (n8=1; n8\{-n\Step[8]; n8++) {<br>871 m_s02=ValParam[8][n8];
          m_sO2=ValParam[8][n8];
872 /* for (n9=1;n9<=nStep[9];n9++) {
873 m_Codes=ValParam[9][n9];*/
874 /*for (n10=1;n10<=nStep[10];n10++) {
875 m Elhtheta=ValParam[10][n10];*/
876
877 mittess = 0.0;
878
879 // TEMPER LOOP
880 for( n_T = 1; n_T < = m_TempNumber; n_T++ ) {
881 Max = 0.0;
882 TS = m_TempStart + n_T*m_TempStep;883 new T(Ts):
884
885 for( nDir = 0; nDir <= 1; nDir++ ) {
886 for( n_xco = 1; n_xco <= m_xcoStep; n_xco++) {
887 if( nDir == 0 ) {
888 co[0]=co[1]=0.0; o[0]=o[1]=1.0;
889 } else {
890 co[0]=co[1]=1.0; o[0]=o[1]=0.0;<br>891 }
891 }
892 xco = double(n_xco)/double(m_xcoStep);
893 new_xco( xco);
894 for (nTime=1; nTime<tmax; nTime++) {
895 ErrCode = Integration();
896 if(ErrCode != 0) goto Error;
897 }
898 \sin[n_T][n_x\nco][nDir]=totprod*mmax;<br>899 }
899 }
900 }
901 if( sin[n_T][n_xco][nDir] > Max ) Max = sin[n_T][n_xco][nDir];902 } // END TEMPER LOOP
903
904
905 //////////////// COMPARISON EXPERIMENT - SIMULATION //////////////////////////
906
907 // NORMALISATION
```

```
908 for( n_xco = 1; n_xco <= m_xcoStep; n_xco++) {
909 for( n_T = 1; n_T < = m_TempNumber; n_T++ ) {
910 for( nDir = 0; nDir <= 1; nDir++ ) {
911 \sin[n_T][n_x\cos[\text{hDir}] = \sin[n_T][n_x\cos[\text{hDir}]/mittess*mittedata;912 }}}
913
914 // CALC. ERRORS
915 <br>
916 <br>
R2abs[1] = R2abs[2] = 0.0;<br>
R2rel[1] = R2rel[2] = 0.0;
            R2rel[1] = R2rel[2] = 0.0;917
918 for( n_xco=1; n_xco <= m_xcoStep; n_xco++ ) {
919 for ( n_T = 1; n_T < = m_T TempNumber; n_T++) {
920 for( nDir=0; nDir \leq 1; nDir++ ) {
921 diff = sim[n_T][n_xco][nDir]-data[n_T+1][n_xco+1];
                       R2abs[nDir] = R2abs[nDir] + diff*diff;923 R2rel[nDir] = R2rel[nDir] + (diff/data[n_T+1][n_xco+1])*(diff/data[n_T+1][n_xco+1]);
924 }}}
925
926 // OUTPUT
927 fprintf(filename,"\n%e",m_vdes0);
928 fprintf(filename,"\t%e",m_vlh0);
929 fprintf(filename,"\t%e",m_Edes0);
930 fprintf(filename, "\t%e", m_Elh0);
931 fprintf(filename,"\t%i",m_expOad);
932 fprintf(filename,"\t%e",m_Codes);
933 fprintf(filename,"\t%e",m_Ct);
934 fprintf(filename,"\t%e",m_sCO);<br>935 fprintf(filename,"\t%e",m_sO2);
            fprintf(filename,"\t%e",m_sO2);
936 fprintf(filename,"\t%e",m_vdes1);
937 fprintf(filename,"\t%e",m_vlh1);<br>938 fprintf(filename,"\t%e",m_Edes1)
            fprintf(filename,"\t%e",m_Edes1);
939 fprintf(filename,"\t%e",m_Elh1);
940 fprintf(filename,"\t%e",m_partco0);
941 //fprintf(filename,"\t%e",m_Elhtheta);
942 fprintf(filename,"\t%e",time);<br>943 if(mittedata/mittess > 0)
            if(mittedata/mittess > 0)
944 fprintf(filename,"\t%e",mittedata/mittess);
945 else
                fprintf(filename,"\t%e",mittedata);
947 fprintf(filename,"\t%e",R2rel[1]);
948 fprintf(filename,"\t%e",R2rel[2]);
949 fprintf(filename,"\t%e",R2abs[1]);
950 fprintf(filename,"\t%e",R2abs[2]);
951
952 } //m_vdes0
953 } //m_vlh0<br>954 } //m_Edes
954 } //m_Edes1
955 } //m_Elh1
956 } //m_exp0ad<br>957 //} //m_part
        1/3 //m_partco0<br>1/3 //m sCO
958    //}    //m_sCO<br>959    //}    //m_s02
               //m_s02960 //} //m_Codes
961 //} //m_ElhTheta
962 // END MAIN LOOP
963
964 Error:
965 fclose(filename);
966 UpdateData(false):
967
968 ErrorVerbose(ErrCode);<br>969 }
969970
971
972 //////////////////////////////////////////////////////////
973 // RATE DETERMINING STEP ML 19.07.04 //<br>974 // W/out bistability // //
974 // w/out bistability
```

```
975 //////////////////////////////////////////////////////////
976
977 void CKinetikDlg::OnBtnRDS()
978 {
979 int n_xco, n_T, nTime, n;
980 int ErrCode;
981 double Ts, xco;
982 double PctInc;<br>983 double RateIni
        double RateIni;
984 double oini=0.0, coini=1.0;
985 double drc[4]; // [JCatal 204 (2001) 520]
986 double sav1, sav2;
987 FILE * pFile[4];
988
989 PctInc = m_RDSStep * 1.0e-2;
990
991 // open files
992 pFile[0] = fopen("drc_info.txt", "w");993 fprintf( pFile[0], "TStart %e TStep %e TNumber %e \n", m_TempStart, m_TempStep, m_TempNumber);
994 fprintf( pFile[0], "xCO %i, xCO step %e \n", m_xcoStep, 1.0/double(m_xcoStep));
995 fclose( pFile[0] );
996
997 pFile[0] = fopen("drc_ini.txt", "w");
 998 pFile[1] = fopen("drc_CO.txt", "w");
 999 pFile[2] = fopen("drc_O2.txt", "w");
1000 pFile[3] = fopen("drc_LH.txt", "w");
1001
1002 for( n_T=0; n_T<=m_TempNumber; n_T++ ) {
1003 TS = m_TempStart + double(n_T)*m_TempStep;1004 new_T(Ts);
1005
1006 for( n_x\nco=1; n_x\nco \le m_x\ncoStep; n_x\nco++ ) {
1007 xco = double( n_xco )/double( m_xcoStep );
1008 new_xco( xco);
1009
1010 // 0. Initial rate
1011 co[0]=co[1]=coini; o[0]=o[1]=oini;
1012 for( nTime=1; nTime <= tmax; nTime++ ) {<br>1013 ErrCode = Integration();
                  ErrorCode = Integration();
1014 if(ErrCode != 0) goto Error;
1015 }
1016 RateIni = drc[0] = totprod;
1017
1018 //1. adsorption desorption CO
1019 sav1 = kco; sav2 = vdes[0];1020 kco = kco + kco*PctInc;1021 vdes[0] = vdes[0] + vdes[0]*PctInc;
1022 co[0]=co[1]=0.0; o[0]=o[1]=1.0;
1023 for( nTime=1; nTime <= tmax; nTime++ ) {
1024 ErrCode = Integration();
1025 if( ErrCode != 0 ) goto Error;<br>1026    }
1026 }
1027 kco = sav1; vdes[0] = sav2;
1028 drc[1] = (totprod-RateIni)/(RateIni*PctInc);
1029
1030 //2. adsorption O2
1031 sav1 = ko;
1032 ko = ko + ko*PctInc;
1033 co[0] = co[1] = coin; o[0] = o[1] = coin;<br>1034 for( nTime=1; nTime \leq 1) = min;for( nTime=1; nTime \le tmax; nTime++ ) {
1035 ErrCode = Integration();
1036 if(ErrCode != 0 ) goto Error;<br>1037 }
1037 }
1038 ko = sav1;
1039 drc[2] = (totprod-RateIni)/(RateIni*PctInc);
1040
1041 //3. reaction
```

```
1042
                        sav1= vlh[0];
                        vlh[0] = vlh[0] + vlh[0]*PctInc;1043
1044co[0] = co[1] = coin; o[0] = o[1] = oini;for(nTime=1; nTime \leq max; nTime++) {
1045
                             ErrCode = Integration();1046
1047
                             if (ErrCode != 0) goto Error;
1048
                        \mathcal{P}vlh[0] = sav1;1049
1050
                        drc[3] = (totprod-RateIni)/(RateInit*PctInc);1051
                        // OUTPUT
1052
                        for(n=0; n<4; n++)
1053
                             fprintf( pfile[n], "%e\t", drc[n]);
1054
                  } // xCO loop
1055
1056
                  for(n=0; n<4; n++)
1057
1058
                       fprintf(pfile[n], "\n");
             } // Temperature loop
1059
1060
1061
       Error:
             for(n=0; n<4; n++) fclose(pFile[n]);
1062
1063
             ErrorVerbose(ErrCode);
       \rightarrow1064
1065
1066
       \label{eq:main} \begin{minipage}{0.9\linewidth} \hspace*{0.9\linewidth} \hspace*{0.9\linewidth} \hs1067
       // ALL TRANSTENTS
1068
1069
        void CKinetikDlg:: OnBtnAllTransient()
1070
1071
       \{1072
             OnBtnDataOneTransient();
       \, }
1073
1074
1075
       1076
       // ONE TRANSIENT
                                                                       ML 18/09/03
1077
                                                                                           \prime1078
1079
1080
       void CKinetikDlg:: OnBtnDataOneTransient()
1081
       \mathcal{L}1082
             int
                           nTime, nDir;
                           ErrCode;
1083
             int
             doublakosav, kcosav;
1084
1085
             double
                          time, Ts, xco;
             chartransf[20]:1086
1087
             int.
                           nStep;
1088
1089
1090
             Ts= m_Texact;
             new_T(T s);<br>= m_x \text{coexact}/100.0;1091
1092
             new_xco(xco);
1093
1094
                         = ko;
1095
             kosav
1096
             kcosav
                        = kco;1097
             sprintf(transf, "TrsT%.3ix%.2id%.2i.txt", int(Ts), int(xco*100.0), int(100-m_partco0));
1098
             filename= fopen( transf, "w" );
1099
             {\tt printf}({\tt filename}, " \verb|\tCO2\thbot");1100
1101
             FileHeader();
             fprintf(filename,"\nHERE:\nCO-fraction: %.2f",xco*100.0);
1102
             fprintf(filename," percent\nTemperature: %i",Ts);
1103
             //frrint (filename, "\\tFac.1C02\th\% \texttt{Rc.1C0}\\tNc1\th\% \texttt{Rc.2C0\\tNco1\th\% \texttt{Rc.2C0\\tNco2\th\% \texttt{Rc.2C0\\tNco1\th\% \texttt{Rc.2C0\\tNco1\th\% \texttt{Rc.2C0\\tNco2\th\% \texttt{Rc.2C0\\tNco2\th\% \texttt{Rc.2C0\\tNco1\th\% \texttt{Rc.2C0\\tNco2\th\% \texttt{Rc.2C0\\tNco2\th\% \texttt{Rc.2C0\\1104
1105
1106
             for(nDir = 0; nDir \le 1; nDir++) {
1107
                  ko = kosav;kco = kcosav1108
```

```
1109 time = 0.0;<br>
1110 nStep = 0:nStep = 0;1111
1112 fprintf(filename, "\n");
1113 if( nDir == 0 ) {
1114 co[0]=co[1]=0.0; o[0]=o[1]=1.0;<br>1115 } else {
           } else {
1116 co[0] = co[1] = 1.0; o[0] = o[1] = 0.0;<br>1117 }
1117 }
1118
1119 for( nTime = 1; nTime \leq 1)1120 time = time + dt;
1121 ++nStep;
1122
1123 if( nTime > tmax ) {
1124 kco = 0.0;
1125 ko = 0.0;<br>1126 }
1126
1127
1128 ErrCode = Integration();
1129 if(ErrCode != 0) goto Error;
1130
1131 if( nStep == int(1.0/dt) ) {
1132 nStep = 0;
1133 fprintf( filename, "\n%e", time );
1134 fprintf( filename, "\t%e", totprod*mmax );
1135 fprintf( filename, "\t%e", totprod*mmax*m_Npd );
1136 /*fprintf( filename, "\t%e", prod[0]*mmax );
1137 fprintf( filename, "\t%e", prod[O]*mmax*m_Npd );
1138 fprintf( filename, "\t%e", prod[1]*mmax );
1139 fprintf( filename, "\t%e", prod[1]*mmax*m_Npd );
1140 fprintf( filename, "\t%e", co[0] );
1141 fprintf( filename, "\t%e", co[0]*maxco*m_Npd );
1142 fprintf(filename, "\t%e", co[1] );
1143 fprintf( filename, "\t%e", co[1]*maxco*m_Npd );
1144 fprintf( filename, "\t%e", o[0] );
1145 fprintf(filename, "\t%e", o[O]*maxo*m_Npd);
1146 fprintf(filename, "\t%e", o[1] );
1147 fprintf( filename, "\t%e", o[1]*maxo*m_Npd );*/
\begin{array}{ccc} 1148 & & & \end{array} }
\begin{array}{cc} 1149 \\ 1150 \end{array}1150 }
1151
1152 Error:
1153 fclose(filename);
1154
1155 if( eps == 0.0 ) ErrCode = 64;1156 if(FrrCode == 0) ErrCode = 1024;1157 ErrorVerbose( ErrCode );<br>1158 }
1158 }
1159
1160
1161 //////////////////////////////////////////////////////////////////
1162 // STEADY STATES INCLUDING COVERAGES ML 17/09/2003 //
1163 //////////////////////////////////////////////////////////////////
1164
1165 void CKinetikDlg::OnBtnSS()
1166 {
1167 int nTime, n_xco, nDir;<br>1168 int ErrCode;
                 ErrCode;
1169 double Ts, xco;
1170 char ssf[20];
1171
1172 \text{Ts} = \text{m\_TempStart};1173 new_T( Ts );
1174
1175 sprintf( ssf, "SST%.3id%.2i.txt", int(Ts), int(100-m_partco0));
```

```
1176
          filename = fopen(ssf,"w");
          fprintf(filename, "\nxco\tCO2\nT=%.0f\n", Ts);
1177
1178
          FileHeader();1179
          for( nDir=0; nDir \leq 1; nDir++ ) {
1180
             fprintf(filename,"\n");
1181
1182
1183
             for (n_x\nco=1; n_x\nco\ncm_x\ncoStep-1; n_x\nco++) {
1184
                 xco = double(n_xco)/double(m_xcoStep);1185
                 new_xco(xco);
1186
                 // INTEGRATIONS
1187
                 if( nDir == 0 ) {
1188
                     co[0] = co[1] = 1.0; o[0] = o[1] = 0.0;1189
1190
                 } else {
                     co[0] = co[1] = 0.0; o[0] = o[1] = 1.0;1191
                 \mathbf{r}1192
1193
                 for(nTime = 1; nTime \leq max; nTime++) {
1104
                     ErrCode = Integration();1195
                     if(ErrCode := 0)
                                         goto Error;
1196
                 \mathcal{F}1197
1198
                 // OUTPUT
1199
1200
                 fprintf(filename, "\n%e", xco);
                 fprintf(filename, "\t%e", totprod*mmax);
1201
             \overline{\mathbf{r}}1202
1203
          \mathcal{F}1204
1205
      Error:
          fclose(filename);
1206
1207
1208
          if( eps == 0.0 ) ErrCode = 64;ErrorVerbose(ErrCode);
1209
      \overline{\mathbf{r}}1210
1211
1212
1213
      1214
      **1215
      **Bistability
                                                         **1216
      \star\star\star\star1217
1918
1219
      // Steady State Coverages :
                                                                           \frac{1}{2}1220
                                                           ML 18/09/2003
      // starting with different coverages
1221
                                                                        \prime1222
      1223
1224
      void CKinetikDlg:: OnBtnSSCov()
1225
      \mathcal{F}SSCf[20]:
          char1226
1227
          \mathop{\text{int}}no, nco, nTime;
          double Ts, xco;
1228
1229
          int.ErrCode:
1230
          double
                   dResolution;
1231
1232
         HelpVariable();
1233
          dResolution = double(m resolution):
1234
1235
                    = m_x \text{coexact}/100.0;1236
          xco
1237
          new_xco(xco);
1238
          Ts= m_Texact;
          new_T(Ts );1239
1240
          sprintf(SSCf, "SSCT%.3ix%.2id%.2i.txt", int(Ts), int(xco*100.0), int(100-m_partco0));
1241
         filename = fopen(SSCf, "w");
1242
```

```
1243 fprintf(filename,"CO\t O\t co[1]\nSteady State values\n");
1244 FileHeader();
1245 fprintf(filename, "file format:\n1st column: starting value theta(CO) \n2nd: starting value theta(0)\n3rd: steady state t
1246
1247 /* file format:
1248 1st: steady state theta(CO)<br>1249 2nd: steady state theta(O)
         2nd: steady state theta(0)1250 3th: steady state co[1] production
1251 */
1252
1253 for(nco=0; nco \le m_rresolution; nco++) {
1254 for( no=0; no \leq m_resolution-nco; no++ ) {<br>1255 \text{co}[0] = \text{co}[1] = double(nco)/dResolut
1255 co[0] = co[1] = double(nco)/dResolution;<br>1256 o[0] = o[1] = double(no)/dResolution;1256 o[0] = o[1] = double(no) /dResolution;1257
1258 // INTEGRATION
1259 for( nTime = 0; nTime \leq max; nTime++ ) {
1260 ErrCode = Integration();
1261 if(FrrCode != 0) goto Error;<br>1262 }
1262 }
1263
1264 // OUTPUT<br>1265 fprintf ( :
                 fprintf( filename, "\n%e", p[0]*co[0] + p[1]*co[1] );
1266 fprintf( filename,"\t%e", p[0]*o[0] + p[1]*o[1] );
1267 fprintf( filename, "\t%e", totprod*mmax );
\begin{array}{ccc} 1268 & & \text{ } \\ 1269 & & \text{ } \end{array}1269
1270
1271 Error:
1272 fclose(filename);<br>1273 if(eps == 0.0)
         if( eps == 0.0 ) ErrCode = 64;1274
1275 ErrorVerbose(ErrCode);<br>1276 }
1276 }
1277
1278
1279 //////////////////////////////////////////////////////////////////////
1280 // bistabiliy region ML 17/09/03 //
1281 //////////////////////////////////////////////////////////////////////
1282
1283 void CKinetikDlg::OnBtnRegion()
1284 {
1285 int n\_xco, n\_T, nTime, nDir;<br>1286 int ErrCode;
                   ErrCode;
1287 double CO2prod[2], Ts, xco;
1288
1289 FILE *bro;
1290 char brf[25];
1291
1292 sprintf( brf, "bist_regd%.2i.txt", int(100-m_partco0) );
1293 bro = fopen(brf, "\nu");
1294
1295 // FileHeader(); needs declaration of FILE *filename
1296 fprintf(bro, "xco\t Temperature\n");
1297
1298 for( n_xco=1; n_xco <= m_xcoStep-1; n_xco++ ) {
1299 xco = double(n_xco)/double(m_xcoStep);1300 new_xco( xco);
1301
1302 for( n_T=0; n_T<=m_TempNumber; n_T++ ) {
1303 Ts = m_TempStart + m_TempStep*double(n_T);1304 new_T(Ts);
1305
1306 // INTEGRATIONS
1307 for( nDir = 0; nDir <= 1; nDir++ ) {
1308 if( nDir == 0 ) {
1309 co[0]=co[1]=1.0; o[0]=o[1]=0.0;
```

```
1310 } else {<br>1311 co[0]
                        co[0] = co[1] = 0.0; o[0] = o[1] = 1.0;\begin{array}{c} 1312 \\ 1313 \end{array}for( nTime = 1; nTime <= tmax; nTime++ ) {
1314 ErrCode = Integration();<br>1315 115 (ErrCode != 0 ) goto Error;
1315 if(ErrCode != 0)<br>1316 }
1316 }
1317 CO2prod[nDir] = totprod;
1318 }
1319
1320 // OUTPUT<br>1321 if (CO)
                   if( CO2prod[0]/CO2prod[1] < 1.02 &&
1322 CO2prod[0]/CO2prod[1] > 0.98 ) {
1323 } else {<br>1324 fpri
                        fprintf(bro,"\n%e",xco);
1325 fprintf(bro, "\t%e",Ts);<br>
1326 }
\begin{array}{cc} 1326 \\ 1327 \end{array}\begin{array}{cc} 1327 \\ 1328 \end{array}1328 }
1329
1330 Error:
1331 fclose(bro);
1332
1333 if( eps == 0.0 ) ErrCode = 64;
1334 ErrorVerbose(ErrCode);<br>1335 }
1335 }
```
### A.2 Reaction-diffusion model

### A.2.1 Reaction-diffusion model

This Fortran 90 program diff.f90 produces the output for RD.

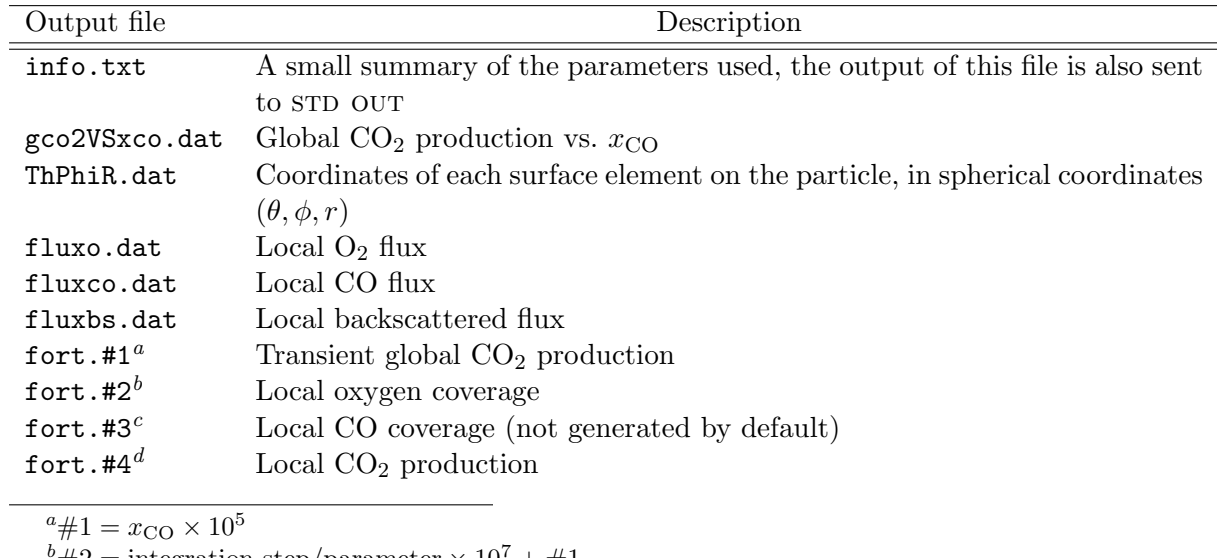

```
b^2#2 = integration step/parameter \times 10^7 + \#1
```

```
c\ddot{+}3 = \ddot{+}2\ddot{+}1d^2#4 = 2 + 2
```
1 program diff

```
\begin{array}{cc} 2 & ! \\ 3 & ! \end{array} Creation Date:
3 ! Creation Date: 12.01.2004 15:17:36
```

```
! Last Modification:
```

```
5 ! Author: Mathias Laurin
 67 ! include backscattering + shadow<br>8 ! (Carsten Beta 5148)
 8 ! (Carsten Beta
 \mathbf{q}10 implicit none<br>11 integer*4, parameter
11 integer*4, parameter :: nThetaParam=19, nPhiParam=20, nrbsParam=1000
12 integer*4 :: nPhi, nTheta, nrbs, nthetabs
13 integer*4 :: k, MaxIt
14 integer*4 :: savqo, nsavqo, savgco2, nsavgco2, nxco, nfile
15 integer*4 :: mqco, noBS, nhomo
16 real*8 :: rbs, rbsmax, bs(0:nthetaparam, nrbsparam), drbs
17 real*8 :: rx, ry, rz
18 real*8 :: bsx, bsy, bsvec(3), normbs, sumbso, sumbsco, bsa, sola<br>19 real*8 :: W(4)\cdots W(4)
20 real*8 :: Phi, Theta, radius(0:nPhiParam+1), ra, rc, ex2
21 real*8 :: p(3), q(3), r(3), normr<br>
22 real*8 :: alpha, sina, cosa, beta<br>
23 real*8 :: do2. df1. df2
                       : alpha, sina, cosa, beta, cosb, sinb, ThetaPhi
23 real*8 :: dq^2, df1, df2<br>24 real*8 :: dq^2(nphiPara
    24 real*8 :: dq2f(nphiParam), df1f(nPhiParam), df2f(nphiParam)
25 real*8 :: cosg, sing, cose<br>
26 real*8 :: sinfi(0:nPhiPara
26 real*8 :: sinfi(0:nPhiParam+1), cosfi(0:nPhiParam+1)
\begin{tabular}{ll} {\bf real*8} & :: {{\bf sinq(-1:nThetaParam+1)}\,,\,\,{{\bf cosq(-1:nThetaParam+1)}}} \\ {\bf real*8} & :: {{\bf fluxo(0:nThetaParam\,,\,0:nPhiParam\,,\,0)}} \end{tabular}:: fluxo(0:nThetaParam, 0:nPhiParam)
29 real*8 :: fluxco(0:nThetaParam, 0:nPhiParam)<br>30 real*8 :: dfluxo(0:nThetaParam, 0:nPhiParam)
    30 real*8 :: dfluxo(0:nThetaParam, 0:nPhiParam)
31 real*8 :: dfluxco(0:nThetaParam, 0:nPhiParam)<br>32 real*8 :: dq, df
32 real*8 :: dq, df<br>33 real*8 :: dgodt.
                       :: dqodt, dqcodt, qoi, qcoi
34 real*8 :: qo(-1:nTheta2aram+1, -1:nPhiParam+1)<br>35 real*8 :: qco(0:nTheta2aram, 0:nPhi2ram):: qco(0:nThetaParam, 0:nPhiParam)
36 real*8 :: ro, rco<br>37 real*8 :: nu_d, e
     real*8 :: nu_d, en_d, nu_r, en_r, el, a_d<br>real*8 :: T, rt
38 real*8 :: T, rt<br>30 real*8 :: F_{tot}39 real*8 :: Ftot, Ptot, fco, fo2<br>40 real*8 :: kb, pi, Tvel, Rgp, N
40 real*8 :: kb, pi, Tvel, Rgp, Na<br>41 real*8 :: mco, mo2, nPd, xco<br>42 real*8 :: sC0, s02, Ct
                       :: \text{mco}, \text{mo2}, \text{nPd}, \text{xco}42 real*8 :: sCO, sO2, Ct<br>43 real*8 :: d1, pco, po.
                      :: d1, pco, po, kr
44 real*8 :: en_diff, dfick
45 real*8 :: dt<br>46 real*8 :: dur
     real*8 :: dum, duma, crit, lap<br>real*8 :: q \cos 2 avggco avggo
47 real*8 :: gco2, avgqco, avgqo, lco2(0:nThetaParam, 1:nPhiParam), qcoparam
48
49 ! Files
50 open(unit=1,file='ThPhiR.dat', status='replace', action='write')
51 open(unit=2,file='fluxo.dat', status='replace', action='write')
52 open(unit=3,file='fluxco.dat', status='replace', action='write')
53 open(unit=4,file='fluxbs.dat', status='replace', action='write')
54 !open(unit=15,file='profile_phiVSr.dat', status='replace', action='write')
55 open(unit=25,file='gco2VSxco.dat', status='replace', action='write')
56
57 ! General
58 maxIt = 250000059 dt = 1.0d-4 ![s]
60 savgco2 = 25000
61 savqo = maxIt62
63 ! Constants<br>64 kb = 1.380658d-23
                                        \left[ J/K \right] !! [J] == [Kg.m2.s-2]<br>\left[ [mol-1] \right]65 Na = 6.0221367d23<br>66 Rgp = Na*kb66 Rgp = Na*kb ![J.mol-1.K-1] !! [Kg.m2.s-2.mol-1.K-1]
67 pi = 4.0d0*datan(1.0d0)68
69 !Ptot = 1.0d-4 ![Torr]
70 ! \text{Ptot} = \text{Ptot}/760.0 \cdot 101.325 \cdot 10! \cdot 10! \cdot 10! \cdot 3! \cdot 10! \cdot 10! \cdot 10! \cdot 10! \cdot 10! \cdot 10! \cdot 10! \cdot 10! \cdot 10! \cdot 10! \cdot 10! \cdot 10! \cdot 10! \cdot 10! \cdot 10! \cdot 10! \cdot 10! \cdot 10! \cdot 10! \cdot 10! \cdot 10! \cdot 10! \cdot 10! \cdot 10! \cdot 10! \cdot 10! \cdot 10! \cdot 71 Ptot = 1.0d-4
```

```
72 \quad T = 415.0d0 ! [K]
 73 RT = Rgp*T ! [J.mol-1]
74 en_diff = 55.0d3 ![J.mol-1]
 75 ! Diffusion
76 Dfick = 1.0d-3 <br>77 Dfick = Dfick *1 0d-4 <br>1 Im2 s-1]
 77 Dfick = Dfick*1.0d-4
78 Dfick = Dfick*dexp(-en_diff/RT) ![m2.s-1]
79
 80 !Dfick = 0.0d0
81<br>82 mgco = 1
                            ! \text{ m} = 0: \text{ cov. dep.}83 ! m = 1: no cov. dep.
84 qcoparam = 2.0d0
 85 noBS = 0 ! if noBS=1, no backscattering
86
87 nhomo = 0 ! if nhomo=1, homogeneous fluxes.
 88
89 ! Initial values
90 qoi = 0.d0
91 qcoi = 0.5d092
93 nPd = 1.53d15 ! [cm-2]<br>94 nPd = nPd*1.0d4 ! [m-2]
94 nPd = nPd*1.0d4 ![m-2]<br>
95 mco = 28.010d-3/Na ![kg]<br>
96 mo2 = 31.999d-3/Na ![kg]95 mco = 28.010d-3/Na96 mo2 = 31.999d-3/Na ![kg]
97 Tvel = 300.0d0
9899 ! Desorption
100 nu_d = 4.0d14 ! [s-1]<br>101 en_d = 142.0d3 ! [J.mol-1]
101 \text{en}_d = 142.0d3<br>102 \text{a}_d = 0.12a_d = 0.12103 ! Reaction
104 nu_r = 5.0d7 [5-1]<br>105 en_r = 53.0d3 [J.mol-1]105 en_r = 53.0d3106 ! Adsorption CO
107 sCO = 0.7d0108 Ct = 0.3d0109 ! Adsorption O2
110 s02 = 1.0d0 - 7.4d-4*T111
112 ! ellipse
113 rc = 450.0d-9 <br>114 ra = 250.0d-9 <br>114 ra = 250.0d-9 <br>11/2 width [m]
114 ra = 250.0d-9115
116 if (ra .ge. rc ) then <br> ! oblate spheroid (squashed)
117 ex2 = 1.0d0 - rc*rc/(ra*ra) ! eccentricity<sup>2</sup>
118 else ! prolate spheroid (pointy)
119 ex2 = 1.0d0 - ra*ra/(rc*rc)120 endif<br>121 write
     write(*,*) 'eccentricity', ex2
122 if( (ex2.lt.0.0d0).or.(ex2.ge.1.0d0) ) stop
123
124 !----------------------------------------------------------------------
125 ! ANGLES: Discretisation, calculation of cos, sin and radius
126 !----------------------------------------------------------------------
127
\begin{array}{lcl} \texttt{128} & \texttt{df} & = 0.5 \texttt{d0*Pi} / \texttt{real} \left( \texttt{nPhiParam+1} \right) \\ \texttt{129} & \texttt{dq} & = 2.0 \texttt{d0*Pi} / \texttt{real} \left( \texttt{nThetaParam+1} \right) \end{array}129 dq = 2.0d0*Pi/real(nThetaParam+1) ! +1 to exclude 2 Pi
130
131 alpha = 55.0d0 ! incidence of the 02 beam
132 ! from the (xy) plane [deg]
133 alpha = alpha/180.0d0*Pi ! [radian]
134
135 beta = 90.0d0 = 135 beta = 90.0d0 = 135 eta
136 beta = beta/180.0d0*Pi <br> [radian]
<sup>137</sup><br><sup>138</sup> ThetaPhi
                     = real((nThetaParam+1)*nPhiParam)
```

```
140 crit = 1.0d-4 ! cos / sin annihilation crit.
141 do nPhi=0, nPhiParam+1
142 Phi = df*real(nPhi)
143
144 sinfi(nPhi) = dsin(Phi)
145 if((sinfi(nPhi) .lt. crit).and.(sinfi(nPhi) .gt. -crit)) sinfi(nPhi) = 0.0d0
146 if(sinfi(nPhi) .gt. 1.0d0-crit) sinfi(nPhi) = 1.0d0
147 if(sinfi(nPhi) .lt. -1.0d0+crit) sinfi(nPhi) = -1.0d0
148
149 \cos f i(nPhi) = d\cos(Phi)150 if((cosfi(nPhi) .lt. crit).and.(cosfi(nPhi) .gt. -crit)) cosfi(nPhi) = 0.0d0
151 if(cosfi(nPhi) .gt. 1.0d0-crit) cosfi(nPhi) = 1.0d0
152 if(cosfi(nPhi) .lt. -1.0d0+crit) cosfi(nPhi) = -1.0d0
153
154 if (rc .ge. ra ) then ! prolate sph.d
155 radius(nphi) = (1.0d0 - e^{x2})/(1.0d0 - e^{x2}) \cos\theta(\pi p h i)156 radius(nPhi) = rc*dsqrt(radius(nphi))
157 else ! oblate sph.d
158 radius(nphi) = (1.0d0 - ex2)/(1.0d0 - ex2)*\sin f i(\text{nphi})*\sin f i(\text{nphi})159 radius(nphi) = ra*dsqrt(radius(nphi))
160 endif
161 !write(15,*) phi/pi*180.0d0, radius(nphi)
162 enddo
163 do nTheta=-1, nThetaParam+1
164 Theta = dq*real(nTheta)165
166 \text{sing}(\text{nTheta}) = \text{dsin}(\text{Theta})167 if((sinq(nTheta) .lt. crit).and.(sinq(nTheta) .gt. -crit)) sinq(nTheta) = 0.0d0
168 if(sinq(nTheta) .gt. 1.0d0-crit) sinq(nTheta) = 1.0d0<br>169 if(sing(nTheta) .lt. -1.0d0+crit) sing(nTheta) = -1.0d0
        if(sing(nTheta) .lt. -1.0d0+crit) sing(nTheta) = -1.0d0
170
171 cosq(nTheta) = dcos(Theta)
172 if((cosq(nTheta) .lt. crit).and.(cosq(nTheta) .gt. -crit)) cosq(nTheta) = 0.0d0
173 if(cosq(nTheta) .gt. 1.0d0-crit) cosq(nTheta) = 1.0d0
174 if(cosq(nTheta) .lt. -1.0d0+crit) cosq(nTheta) = -1.0d0175 enddo
176
177 \quad \cosh = \text{dcos}(\text{alpha})178 if((cosa .lt. crit).and.(cosa .gt. -crit)) cosa = 0.0d0
179 if(cosa .gt. 1.0d0-crit) cosa = 1.0d0
180 if(cosa .lt. -1.0d0+crit) cosa = -1.0d0
181 sina = dsin(alpha)
182 if((sina .lt. crit).and.(sina .gt. -crit)) sina = 0.0d0
183 if(sina .gt. 1.0d0-crit) sina = 1.0d0
184 if(sina .lt. -1.0d0+crit) sina = -1.0d0
185
186 cosb = dcos(beta)187 if((cosb .lt. crit).and.(cosb .gt. -crit)) cosb = 0.0d0
188 if(cosb .gt. 1.0d0-crit) cosb = 1.0d0
189 if(cosb .lt. -1.0d0+crit) cosb = -1.0d0
190 sinb = dsin(beta)
191 if((sinb .lt. crit).and.(sinb .gt. -crit)) sinb = 0.0d0
192 if(sinb .gt. 1.0d0-crit) sinb = 1.0d0
193 if(sinb .lt. -1.0d0+crit) sinb = -1.0d0
194
195 !----------------------------------------------------------------------
196 ! Factors to the LAPLACIAN (out of the main loop)
197 !----------------------------------------------------------------------
198 do nphi = 1, nphiparam
199 dum = radius(nphi)*radius(nphi)
200
201 dq2f(nphi) = dum * sinfi(nphi)*sinfi(nphi) * dq*dq
202 dq2f(nphi) = 1.0d0/dq2f(nphi)
203
204 df1f(nphi) = dum * sinfi(nphi) * df
205 df1f(nphi) = \cos f i(\text{nphi})/df1f(\text{nphi})
```

```
206
207 df2f(nphi) = 1.0d0/(dum * df*df)
208
209 !write(55,'(3es20.8)') dq2f(nphi),df1f(nphi),df2f(nphi)
210 enddo
211
212 !----------------------------------------------------------------------
213 ! BACKSCATTERING from the Support:
214 !----------------------------------------------------------------------
215 rbsmax = 25.0d-6 ! [m]216 drbs = (rbsmax - ra)/real(nrbsParam) ! [m]
217 write(*,*) 'dq=',dq
218 write(*, *) 'dr=',abs(drbs)
219
220 !----------------------------------------------------------------------
221 ! FLUX DISTRIBUTION
222 !----------------------------------------------------------------------
223 dfluxo(:,:) = 0.0d0224 dfluxco(:,:) = 0.0d0225 do nPhi=1, nPhiParam
226 do nTheta=0, nThetaParam
227 ! ------------------------------------ DIRECT FLUX from the beam
           ! cart. coord.
229 ! orthogonal vectors (p/Phi, q/Theta)
230 p(1) = cosq(ntheta)*( radius(nphi-1)*sinfi(nphi-1) - radius(nphi+1)*sinfi(nphi+1) )
231 p(2) = \sin q(\text{ntheta})*( \text{ radius}(\text{nphi}-1)*\sin f i(\text{nphi}-1) - \text{ radius}(\text{nphi}+1)*\sin f i(\text{nphi}+1)<br>
p(3) = \text{ radius}(\text{nphi}-1)*\cos f i(\text{nphi}-1) - \text{ radius}(\text{nphi}+1)*\cos f i(\text{nphi}+1)p(3) =<br>
p(3) =<br>
radius(nphi-1)*cosfi(nphi-1) - radius(nphi+1)*cosfi(nphi+1)
233
234 q(1) = radius(nphi)*sinfi(nphi)*(cosq(ntheta-1) - cosq(ntheta+1))
235 q(2) = \text{radius}(\text{nphi})*\text{sinfi}(\text{nphi})*( \text{sinq}(\text{ntheta}-1) - \text{sinq}(\text{ntheta}+1))<br>236 q(3) = 0.0d0q(3) = 0.0d0237
238 ! r normal/part. ie: r.q = r.p = 0239 dum = p(2)*q(1) - p(1)*q(2)240 r(1) = p(3)*q(2)/dum241 r(2) = -p(3)*q(1)/dum242 r(3) = 1.0d0243 normr= dsqrt(r(1)*r(1) + r(2)*r(2) + r(3)*r(3))
244
245 ! Flux O2
246 ! scalar prod. ie: r.Flux = normr*cosg
247 cosg = r(1)*cosa + r(3)*sina248 \cos g = \cos g/n \text{ or } m<br>
249 \text{if (cos} g \text{ .} \text{It.} \text{ or } nif(cosg.lt. crit) cosg = 0.0d0250 dfluxo(ntheta, nphi) = cosg
251252 ! Flux CO
253 cosg = r(1)*cosh + r(3)*sinh254 cosg = cosg/normr<br>255 if (cosg .lt. cri
           if(cos g.lt. crit) cos g = 0.0d0256 dfluxco(ntheta, nphi) = cosg
257
258 ! ------------------------------------------- BACKSCATTERED FLUX
259 if( noBS .ne. 1 ) then
260 sumbso = 0.0d0
261 sumbsco = 0.0d0
262
263 ! Origin of r, on the particle
264 rx = radius(nphi)*cosq(ntheta)*sinfi(nphi)<br>
265 ry = radius(nphi)*sinq(ntheta)*sinfi(nphi)ry = radius(nphi)*sing(ntheta)*sinfi(nphi)266 rz = radius(nphi) * costi(nphi)267
268 do nthetabs=0, nthetaparam
269 do nrbs=1, nrbsparam
270 rbs = real(nrbs)/real(nrbsparam)*(rbsmax - ra) + ra
271
272 ! origin of BS flux / substrate
```

```
121
```

```
273 bsx = rbs*cosq(nthetabs)<br>274 bsy = rbs*sing(nthetabs)
                   bsy = rbs*sing(nthetabs)275
276 ! Area elt / substrate
277 bsa = rbs*drbs*dq
278279 ! BSvec is backscattered flux vector (btw pts BS and R)
280 bsvec(1) = rx-bsx<br>281 bsvec(2) = ry-bsy
                   bsvec(2) = ry-bsy
282 bsvec(3) = rz283 normbs = bsvec(1)*bsvec(1) + bsvec(2)*bsvec(2) + bsvec(3)*bsvec(3)<br>normbs = dsqrt(normbs)
                           = dsqrt(normbs)
285
286 ! sing is INTENSITY of BS flux (exp. vector norm)<br>287 sing = abs(rz) / normbs
                   sing = abs(rz) / norms288 if( sing .lt. crit ) sing = 0.0d0
289 if( sing .gt. 1.0d0-crit ) sing = 1.0d0
290 ! normalisation (solid angle / half sph.)
291 sing = sing/pi
292
293 ! cose/( normbs*normbs ) is solid angle
294 <br> \qquad \qquad \qquad \qquad \qquad \qquad \qquad \qquad \qquad \qquad \qquad \qquad \qquad \qquad \qquad \qquad \qquad \qquad \qquad \qquad \qquad \qquad \qquad \qquad \qquad \qquad \qquad \qquad \qquad \qquad \qquad \qquad \qquad \qquad \qquad \qcose = bsvec(1)*r(1) + bsvec(2)*r(2) + bsvec(3)*r(3)
296 cose = -cose/(normbs*normr)297 if( cose .lt. crit ) cose = 0.0d0
298 if( cose .gt. 1.0d0-crit ) cose = 1.0d0
2999300 sola = sing*cose/(normbs*normbs)*bsa
301
302 <br>
1 shadow of 02 beam<br>
303<br>
303<br>
1 dum = 2.0d0*rc*rc*
                   dum = 2.0d0*rc*rc*bsx*cosa304 dum = dum*dum
305
306 duma = 4.0d0*(rc*rc*cosa*cosa + ra*ra*sina*sina)307 duma = duma*(rc*rc*( (bsx*bsx + bsy*bsy)-ra*ra) )
308
309 if( (dum .lt. duma ).or.(bsx.gt.0.0d0) ) then
310 ! out of the shadow<br>311 sumbso = sumbso + s
                       sumbso = sumbso + sola312 endif
313
314 ! shadow of CO beam
315 dum = 2.0d0*rc*rc*bsx*cosb<br>316 dum = dum*dum
                   dum = dum*dum317
318 duma = 4.0d0*(r c*rc*cosb*cosb + ra*ra*sinb*sinb)319 duma = duma*(rc*rc*( (bsx*bsx + bsy*bsy) - ra*ra) )
320
321 if (dum .lt. duma ).or.(bsx.gt.0.0d0) ) then<br>322 ! out of the shadow
                       ! out of the shadow
323 sumbsco = sumbsco + sola<br>324 endif
                    endif
325
326 enddo
327 enddo
328 dfluxco(ntheta, nphi) = dfluxco(ntheta, nphi) + sumbsco*sinb
329 dfluxo(ntheta, nphi) = dfluxo(ntheta, nphi) + sumbso*sina
330 endif
331 \qquad \qquad {\bf enddo} \\ 332 \qquad {\bf enddo}332 enddo
333
334 ! Homogeneous model
335 if( nhomo .eq. 1 ) then
336 dfluxo(:,:) = sum(dfluxo(:,:))/thetaphi
337 dfluxco(:,:)= sum(dfluxco(:,:))/thetaphi
338 endif
339
```

```
340 ! save flux distributions<br>341 do nphi=1. nPhiParam
    do nphi=1, nPhiParam
342 do nTheta=0, nThetaParam
343 phi = real(nPhi)*df344 theta = real(nTheta)*dq
345 write(1,'(3es20.8)') theta, phi, radius(nphi) !ThPhiR.dat<br>346 write(2,'(es20.8)') dfluxo(ntheta,nphi) !fluxo.dat
           write(2,'(es20.8)') dfluxo(ntheta,nphi)347 write(3,'(es20.8)') dfluxco(nTheta, nPhi) !fluxco.dat
348 write(4,'(es20.8)') sumbsco ! contrib. BS
349 enddo
350 enddo
351
352 close(1); close(2); close(3);close(4)
353
354
355 !--------------------------------------------------------- XCO LOOP --
356 fco = dsqrt( 2.0d0*pi*mco*kb*Tvel ) ![Kg.m.s-1]
357 fo2 = dsqrt( 2.0d0*pi*mod*kb*Tvel )
358 do nxco = 0, 40
359 !xco = real(nxco)/20.0d0 !nxco = 1,19<br>360 xco = real(nxco)/200.0d0 + .34d0 !nxco = 0,199360 \quad xco = \text{real}(nxco)/200.0d0 + .34d0361 !if( nxco .eq. 1 ) xco = 0.34d0
362 !if( nxco .eq. 2 ) xco = 0.67d0
363
364 Ftot = xco*fco
365 Ftot = Ftot + (1.0d0-xco)*f02366 Ftot = Ptot/Ftot \lfloor \lceil m-2. s-1 \rceil \rfloor367
368 ! Rate constants
369 kr = nu_r * deg(-en_r/rt) ! [s-1]<br>370 pco = xco*Ftot/nPd ! [s-1]
370 pco = xco*Ftot/nPd371 po = (1.0d0-xco)*Ftot/nPd ![s-1]
372
373 fluxo(:,:) = dfluxo(:,:) *po374 fluxco(:,:) = dfluxco(:,:)*pco
375
376 ! Initial values
377 \quad \text{qo}(:,:) = \text{qoi}378 \quad q \circ (:,:) = q \circ 1379
380 nsavqo = 0
381 nsavgco2 = 0
382
383 !-------------------------------------------------------- TIME LOOP --
384 write(*,*) 'start integration', xco
385 do k=1, maxit
386 nsavqo = nsavqo + 1
387 nsavgco2 = nsavgco2 + 1
388
389 \text{gco2} = 0.0\text{d}0390 avgqco = 0.0d0<br>391 avgqo = 0.0d0
        avgqo = 0.0d0392
393 !!! INTEGRATION
394 do nPhi = 1, nPhiParam
395 do nTheta = 0, nThetaParam
396 ! relative coverages
397 rco = 2.0d0*qco(nTheta, nPhi)398 \qquad \qquad \text{ro} \qquad = 4.0 \text{d}0 \ast \text{q} \text{o} (\text{nTheta}, \text{nPhi})399
400 ! Adsorption CO
401 dum = 1.0d0 - rco - Ct *ro
402 if( dum.gt.0.0d0 ) then
403 W(1) = \text{fluxco(nTheta, nPhi)*sCO*dum}404 else
405 W(1) = 0.0d0406 endif
```

```
408 ! Desorption CO
409 e1 = en_d*(1.0d0 - a_d*(rco))410 d1 = nu_d * dexp(-e1/rt)411 W(2) = d1*qco(nTheta, nPhi)412
413 ! Reaction
414 W(3) = Kr*qco(nTheta, nPhi)*qo(nTheta, nPhi)<br>415 gco2 = gco2 + W(3)\text{gco2} = \text{gco2} + \text{w}(3)416 lco2(nTheta, nPhi) = w(3)417
418 ! Adsorption O2
419 dum = 1.0d0 - rco - ro420 if (dum.gt.0.0d0) then<br>421 W(4) = \text{flux} (ntheta
               W(4) = fluxo(ntheta, nphi)*s02* dum*dum
422 else
423 W(4) = 0.0d0424 endif
425
426 ! Diffusion
427 ! BC: Theta: PBC; Phi: no flux
428 if(nTheta .eq. 0) qo(-1, nphi) = qo(nThetaParam, nphi)<br>429 if(nTheta .eq. nThetaParam) qo(ntheta+1, nphi) = qo(0, nphi)if(nTheta .eq. nThetaParam) qo(ntheta+1, nphi)
430 if(nPhi .eq. nPhiParam) qo(ntheta, nPhiParam+1) = qo(ntheta, nPhiParam)
431 if(nPhi .eq. 1) qo(nThetaa, 0) = qo(nThetaa, 1)432
433 dq2 = qo(ntheta-1, nPhi) + qo(ntheta+1, nPhi) - 2.0d0*qo(ntheta, nPhi)
434 dq2 = dq2f(nphi)*dq2435
436 df1 = qo(ntheta, nPhi+1) - qo(ntheta, nPhi)<br>437 df1 = df1f(nphi)*df1df1 = df1f(nphi)*df1438
439 df2 = qo(ntheta, nPhi-1) + qo(ntheta, nPhi+1) - 2.0d0*qo(ntheta, nPhi)
440 df2 = df2f(nphi)*df2441
442 lap = dq2 + df1 + df2
443
444 ! Integration<br>445 <br>dqodt = 2.0d
            dqodt = 2.0d0*W(4) - W(3) + Dfick*lap446 dqcodt = W(1) - W(2) - W(3)447
448 qo(nTheta, nPhi) = qo(nTheta, nPhi) + dqodt * dt
449 qco(nTheta, nPhi) = qco(nTheta, nPhi) + dqcodt * dt450
451 avgqo = avgqo + qo(nTheta, nPhi)
452 avgqco = avgqco + qco(nTheta,nPhi)
453
454 ! Divergence
455 if( qo(nTheta, nPhi) .lt. 0.0d0 ) then
456 write(*,*) 'DIV: qo .lt. 0', Dfick*lap
457 stop
458 elseif( qo(nTheta, nPhi) .gt. 0.25d0 ) then
459 write(*,*) 'DIV: qo .gt. 0.25', Dfick*lap
460 stop
461 elseif(qco(nTheta, nPhi) .lt. 0.0d0 ) then
462 write(*,*) 'DIV: qco .lt. 0', Dfick*lap
463 stop
464 elseif(qco(nTheta, nPhi) .gt. 0.5d0 ) then
465 write(*,*) 'DIV: qo .gt. 0.5', Dfick*lap<br>466 stop
               stop
467 endif
468 enddo ! nTheta
469 enddo ! nPhi
470
471 gco2 = gco2 / thetaphi
472
473 ! diff CO infinitly fast but fct of Qo
```

```
474 avgqo = avgqo / thetaphi
475 avgqco = avgqco / thetaphi
476
477 if( (mqco .eq. 1).or.(avgqo .ge. 0.25d0) ) then ! CO equaly shared
478 qco(:,:) = avgqco479 else \frac{1}{480} else \frac{1}{480} else \frac{1}{480} else \frac{1}{480} else \frac{1}{480} else \frac{1}{480} else \frac{1}{480} else \frac{1}{480} else \frac{1}{480} else \frac{1}{480} else \frac{1}{480} else \frac{1}{480} else \frac{1}{48dum = avgqco/(0.25d0 - avgqo)481 do nphi = 1, nphiparam<br>482 do ntheta = 0, nthet
               do ntheta = 0, nthetaparam
483 qco(ntheta, nphi) = ( 0.25d0 - qo(ntheta, nphi) )*dum
484 qco(ntheta, nphi) = qco(ntheta, nphi) - avgqco
485 qco(ntheta, nphi) = qco(ntheta, nphi)*qcoparam
486 qco(ntheta, nphi) = qco(ntheta, nphi) + avgqco
487 enddo
           enddo
489 endif
490 if( (k.eq.1).and.(mqco.eq.0) ) then
491 write(*,*) sum(qco(:,:)), avgqco*thetaphi
492 endif
493
494 ! save global co2 production
495 if( nsavgco2 .eq. savgco2 ) then
496 write(int(xco*1.0d5),'(2es20.8)') real(k)*dt, gco2
497 nsavgco2 = 0
498 endif
499
500 ! save cov distributions and local CO2 prod.
501 if( nsavqo .eq. savqo ) then
502 nsavqo = 0
503 nfile = int( real(k)/real(savqo))<br>504 if( k.eq. maxit-1000 ) nfile = 99
           if(k.eq. maxit-1000) nfile = 99
505 nfile = int(\text{real(nfile)}*1.0d7)506 nfile = nfile + int(xco*1.0d5)507 do nPhi=1,nPhiParam
508 do nTheta=0,nThetaParam
509 phi = real(nPhi)*df510 theta = real(nTheta)*dq
511
512 write(nfile, '(es20.8)') qo(ntheta,nphi)
513 write(nfile+2,'(es20.8)') lco2(ntheta, nphi)
514 if( mqco .ne. 1 ) then
515 write(nfile+1,'(es20.8)') qco(ntheta,nphi)
516 endif<br>517 enddo
               517 enddo
518 enddo
519 endif
520 close(nfile)
521 if( mqco .ne. 1 ) close(nfile+1)
522 close(nfile+2)
523
524 enddo !---------------------------------------------- END TIME LOOP --
525
526 write(25,'(2es20.8)') xco, gco2 ! gco2VSxco.dat
527 close(int(xco*1.0d5))
528
529 enddo !----------------------------------------------- END XCO LOOP --
530
531 write(*,*) 'diff Done'
532
533 open(unit=33,file='info.txt', status='replace', action='write')
534 write(33,'(a8,es20.8)') 'T=', T<br>535 write(33,'(a8,es20.8)') 'E=', en_diff
535 write(33,'(a8,es20.8)') 'E=',
536 write(33,'(a8,es20.8)') 'D=', Dfick
537 write(33,'(a8,es20.8)') 'alpha=',Alpha
538 write(33,'(a8,es20.8)') 'beta=', Beta<br>539 write(33,'(a8,i8)') 'mqco=', mqco<br>540 write(33,'(a8,i8)') 'noBS=', noBS
539 write(33,'(a8,i8)')540 write(33,'(a8,i8)')
```

```
541 write(33,'(a8,i8)') 'nhomo=',nhomo
542 close(33)
543
544 write(*,'(a8,es20.8)') 'T=', T<br>545 write(*,'(a8,es20.8)') 'E=', en_diff
545 write(*,'(a8, es20.8)') 'E=',
546 write(*,'(a8,es20.8)') 'D=', Dfick
547 write(*,'(a8,es20.8)') 'alpha=',Alpha
548 write(*,'(a8,es20.8)') 'beta=', Beta<br>549 write(*,'(a8,i8)') 'mqco=', mqco
549 write(*,'(a8,i8)') 'mqco=', mqco<br>550 write(*,'(a8,i8)') 'noBS=', noBS
550 write(*,'(a8,i8)') 'noBS=', noBS<br>551 write(*,'(a8,i8)') 'nhomo=',nhomo
551 write(*,'(a8,i8)')552
553 stop
554 end
555
```
#### A.2.2 Simulation of the experimental data

This Matlab function  $SimAR.m$  simulates the AR  $CO<sub>2</sub>$  distribution from the oxygen coverage distributions. The coordinates to each surface elements are loaded from the file ThPhiR.dat generated by diff.f90. This file must be in the current directory.

The function takes two parameters: qo, oxygen coverage as generated by diff.f90 and cosn, order of the cosine distribution from the particle. The ouput out  $=$  [phiar, tot, totn] consists of three vectors: totn is the normalized  $CO<sub>2</sub>$  production tot at position phiar. The angle distributions are also plotted in Matlab.

```
1 function out = SimAR(qo, cosn);2
 3 % Simulation of the AR distribution
 4 % for Matlab
 5 %
 6 % Creation Date: 26.02.2004 14:34
 7 % Last Modification: 03.05.2004
 8 %
\alpha10 if nargin == 1,
11 cosn = 1;
12 end
13
14 nq = 20;<br>15 nf = 20;
15 \text{ nf} = 20;
16 nth = 1;
17 nfi = nf;<br>18 nmax = nq*nmax = nq*nf;19 \text{ us } = 40:
20
21 % load coordinates of pts on spheroid
22 coord = load('ThPhiR.dat');
23 th = coord(:,1)';<br>
24 phi = coord(:,2)':
24 phi = coord(:,2);
25 radius=coord(:,3)';
26 phi2 = 0.5 * pi - phi;27 [sx, sy, sz] = sph2cart(th,phi2,radius);
28 tri = delaunay(sx,sy);
29
30 % trigo fct<br>31 sfi = sin
31 sfi = sin(\phi);
32 cfi = cos(phi);
33 sq = sin(th);
34 cq = cos(th);
35 % boundary cond.<br>36 \text{sfi}(\text{nnax+1}) = 0.0;
36 sfi(nmax+1) = 0.0;<br>37 sfi(nmax+2) = 1.0;
    sfi(mmax+2)
```

```
38 cfi(nmax+1) = 1.0;<br>39 cfi(nmax+2) = 0.0;
39 cfi(numax+2)40 radius(nmax+1) = 450.0e-9;
41 radius(nmax+2) = 250.0e-9;
42
43 % area on the sph.d<br>44 dq = abs(th(1)-tl
     dq = abs(th(1)-th(2));45 df = abs(phi(1)-phi(1+nf));<br>46 dA = radius.*radius.*sfi *d
            = radius.*radius.*sfi *dq*df;
47 dA = dA(1:400);
\overline{48}49 % vect normal to the particle
50 for n = 1:nmax
51 % // (z)<br>52 m = n-nf
       m = n-nfi;<br>if m < 1,
53 if m < 1, m = nmax+1; end
54 M = n+nfi;
55 if M > nmax, M = nmax+2; end
56
57 p(n,1) = cq(n)*(radius(m)*sfi(m) - radius(M)*sfi(M));58 p(n,2) = sq(n)*(radius(m)*sfi(m) - radius(M)*sfi(M));59 \qquad p(n,3) = \qquad \qquad \text{radius}(m) * cfi(m) - \text{radius}(M) * cfi(M);60
61 % // (xy)
62 m = n-nth;<br>63 if m < 1,
63 if m < 1, m = m + nmax; end
64 M = n+nth;<br>65 if M > nmaif M > nmax, M = M-nmax; end
66
67 q(n,1) = radius(n)*sfi(n)*(cq(m) - cq(M));<br>68 q(n,2) = radius(n)*sfi(n)*(sq(m) - sq(M));
       q(n,2) = radius(n)*sfi(n)*(sq(m) - sq(M));
69 q(n,3) = 0.;
70 end
 71 dum = p(:,2).*q(:,1) - p(:,1).*q(:,2);72 \text{ rx} = \text{p}(:,3) \cdot \text{*q}(:,2) \cdot \text{/dum};73 ry = -p(:,3) \cdot \sqrt{q(:,1)} \cdot \sqrt{dum};74 rz = ones(nmax, 1);
75 normr = sqrt( rx.*rx + ry.*ry + rz.*rz);<br>76 rx = rx./norm;
    rx = rx./norm;77 ry = ry./normr;
78 rz = rz./norm;79
80 % unit sphere (position detector)<br>81 [usx, usy, usz] = sphere(us);
      [usx, usy, usz] = sphere(us);
82 [usq, usf, usr] = cart2sph(usx,usy,usz);
83 sus = size(usx);
84 dqus = 2.0 * pi / us;85 dfus = pi / us;
86 dAus = cos(ust)*dqus * dfus;87
88 % Direct flux
89 tof = zeros(sus);
90 for n=1:nmax
91 % Cosine Distribution
92 dvx = usx - sx(n);
 93 dvy = usy - sy(n);
 94 dvz = usz - sz(n);
95 normdv = sqrt(dvx.*dvx + dvy.*dvy + dvz.*dvz);96
97 ca = dvx*rx(n) + dvy*ry(n) + dvz*rz(n);
98 ca = ca./normdv;99 ca = ca.*(ca > 0.0);100 ca = ca.^(cosn+1); % cosn+1 for solid angle
101
102 % Flux = N Sum(qo(q,f) dA(f) cos(f))
103 tof = tof + qo(n)*ca*dA(n);
104 end
```

```
105
106 % back-scattering: integration
107 bs = (tof.*(usz<0.0)) + ((0.5*tof).*(usz=-0));108 bs = bs.*dAus;
109 bsi = sum(sum(bs));
110
111 % cosine distribution to higher half sphR
112 bsf = bsi/pi * sin(usf.*(usz > 0.0 ));
113
114 % cut
115 mus = \frac{115}{241};
116 phiar = [-usf(mus:sus(1),1)+pi; usf(mus:sus(1),mus)];
117 dirar = [ tof(mus:sus(1),1); tof(mus:sus(1),mus)];
118 bsfar = [ bsf(mus:sus(1),1); bsf(mus:sus(1),mus)];<br>119 tot = dirar + bsfar;
119 tot = dirar + bsfar;
120 \text{totn} = \text{tot./max}(\text{tot});121
122 figure(2)
123 hold off
124 polar(phiar, tot, 'g);
125 hold on
126 polar(phiar2,arall, 'g');
127 polar(phiar, dirar, 'k');
128 polar(phiar, bsfar, 'r');
129 hold off
130
131 % figure(3)
132 % surf(Dx, Dy, Dz, tof) %sph
133 % surf(Dx(21:41,:), Dy(21:41,:), tof(21:41,:))
134 % shading interp, axis square
135
136 out = [phiar, tot, totn];
137 out = sortrows(out,1);
138 % EOF
```
### A.3 Stochastic model

Object oriented Fortran 90 free and fixed forms has been chosen for SM. Three different programs are used to integrate the master equation (ME) using different algorithms.

#### A.3.1 Euler algorithm

EulerDRV.f90, which contains the subroutine TransRate and the subroutines Equilibrium.f90 and Euler.f90 perform an integration of the master equation in time using the Euler forward method. The main parameters are LL, the total number of sites (2000 for Sample C, 540 for Sample B and 60 for Sample A); c1 and c2, CO and O coverages, respectively.

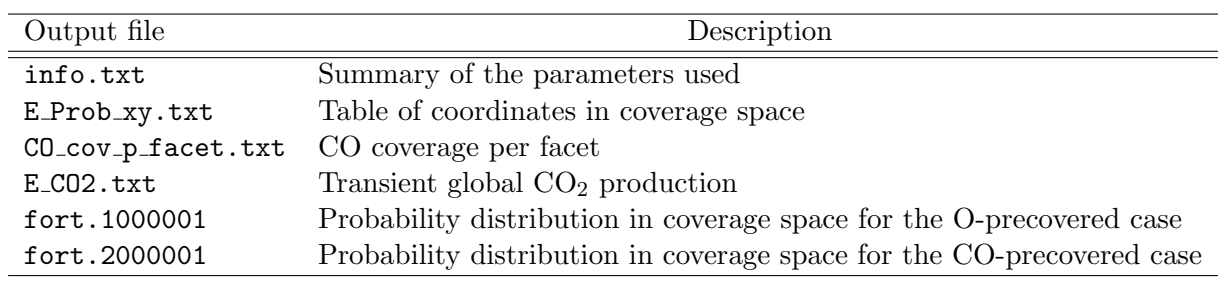

1 program EulerDrv

3 ! Creation Date: 12.08.03 11:13:59

 $\frac{2}{3}$ 

```
4 ! Last Modification: 16.09.2003 16:25:51
 5 !
 6 ! Author: Mathias Laurin
 7 !
 8 implicit none
 9 integer*4, parameter :: LL=60
10 ! big part LL = 540
11 ! small part LL = 60
12 integer*4, parameter :: LL1=LL/2, LL2=LL/4
13 real*8 :: rLL, rLL1, rLL2
                                :: k, kkk, MaxIt<br>:: n1, n214 integer*4<br>15 integer*4<br>16 real*8
                                : c1, c1a, c1b, c2, c2a, c2b17 real*8 :: dt, t1, t2<br>18 real*8 :: ProdCO2, e
18 real*8 :: ProdCO2, eps<br>19 real*8 :: Ftot, Ptot
                                :: Ftot, Ptot
20 real*8 :: kb, pi, Tvel, R, Na<br>21 real*8 :: mco, mo2, nPd<br>22 real*8 :: sC0, s02, Ct, a d
21 real*8 :: mco, mo2, nPd
22 real*8 :: sCO, sO2, Ct, a_d
23 real*8 :: p1, p2<br>
24 real*8 :: e, d1,<br>
25 real*8 :: T, xco
                                :: e, d1, kr:: T, xco, RT26 real*8, dimension(2) :: nu_d, nu_r, en_d, en_r
27
28 integer*4 :: savco2, savproba, co2step, probastep
29 integer*4 :: co2file, probafile
30
31 real*8, dimension(4) :: W1, W2
32 real*8, dimension(4, 0:LL1, 0:LL2) :: W
33 real*8, dimension(0:LL1, 0:LL2) :: P
34
35 !!! Parameters
36 rLL = real(LL)<br>37 rLL1 = real(LL1
    rLL1 = real(LL1)38 rLL2 = real(LL2)
39
40 ! General<br>41 Ptot = 1.0d-441 Ptot = 1.0d-4 ! [Pa = kg.m-1.s-2]<br>42 T = 415.0d0 ! [K]= 415.0d043 xco = 52.0d-2<br>44 t2 = 20.0d-2
44 t2 = 20.0d-2 ! % defects<br>45 dt = 1.0d-3= 1.0d-3<br>= 95000
46 MaxIt<br>47 ! 1200
    ! 120000000 \text{ d}t=1.0d-3 == 20 min48 ! CPU == 750 min on Marvin (LL=540, kkk=2)<br>49 !savco2 = 500 ! int(1.0d0/dt)49 ! savco2 = 500
50 !savproba = 50051 !!if( savproba .gt. MaxIt ) savproba = MaxIt
52
53 t1 = 1.0d0-t254 ! Constants
55 kb = 1.380658d-23 :[J/K] !! [J] == [Kg.m2.s-2]<br>56 Na = 6.0221367d23 ![mol-1]56 \text{Na} = 6.0221367d23<br>57 \text{R} = \text{Na} * \text{kb}57 R = Na*kb ![J.mol-1.K-1] !! [Kg.m2.s-2.mol-1.K-1]
58 pi = 4.0d0*datan(1.0d0)
59
60 nPd = 1.53d15 [cm-2]<br>61 nPd = nPd*1.0d4 [m-2]61 nPd = nPd*1.0d4 \lbrack \text{m-2} \rbrack<br>62 mco = 28.010d-3/Na | [kø]
62 mco = 28.010d-3/Na [kg]<br>63 mo2 = 31.999d-3/Na ! [kg]
     \text{mo2} = 31.999d-3/\text{Na} ! \text{[kg]}<br>Tvel = 300.0d0 ! \text{[K]}64 Tvel = 300.0d0
65
66 RT = R*T ! [J.mol-1]
67
68 ! Desorption
69 nu_d(1) = 4.0d14 ! [s-1]
70 \quad \text{nu d}(2) = 4.0d14
```

```
71 en_d(1) = 142.0d3 \qquad ! [J.mol-1]
72 en_d(2) = 117.0d3
73 a_d = 0.12d0
74 ! Reaction
75 \quad \text{nu\_r(1)} = 5.0 \text{d}7 ! [s-1]
76 \quad \text{nu\_r(2)} = 5.0 \text{d}777 \quad en_r(1) = 53.0d3 ! [J.mol-1]
78 en_r(2) = 44.0d3<br>79 ! Adsorption CO
     ! Adsorption CO
80 sCO = 0.7d0
81 Ct = 0.3d0
 82 ! Adsorption O2
83 s02 = 1.0d0 - 7.4d-4*T84
85 Ftot = xco*dsqrt( 2.0d0*pi*mco*kb*Tvel ) ![Kg.m.s-1]
86 Ftot = Ftot + (1.0d0-xco)*dsqrt( 2.0d0*pi*mo2*kb*Tvel )
 87 Ftot = Ptot/Ftot ![m-2.s-1]88
89 ! Rate constants
90 p1 = x \cos F \cot/nPd ! [s-1]
91 p2 = (1.0d0-xco)*Ftot/nPd ! [s-1]
92
93 !!! Transition Rates (W)
94 eps = dexp( (en_d(2)-en_d(1))/RT )
95
96 open( unit=1, file='CO_cov_p_facet.txt', status='replace', action='write', form='formatted')
97 do n1 = 0, LL1<br>98 c1 = real(1)
       c1 = \text{real}(n1)/rLL99 call equilibrium(c1, t1, eps, c1a, c1b)
100 write( 1,'(2es20.8e3)' ) c1a, c1b<br>101 do n2 = 0,LL2
        do n2 = 0, LL2102 c2 = real(n2)/rLL103 c2a = t1*c2104 c2b = t2*c2105
106 call TransRate(c1a, c2a, 1, W1) !perfect
107 call TransRate(c1b, c2b, 2, W2) !defect
108
109 W(:, n1, n2) = t1*W1(:) + t2*W2(:)110 enddo
111 enddo
112 close(1)
113
114 !!! Files
115 open( unit=1, file='E_Prob_xy.txt', status='replace', action='write', form='formatted')
116 do n2 = 0,LL2
117 c2 = \text{real}(n2)/\text{rLL}2118 do n1 = 0,LL1
119 c1 = real(n1)/rLL1<br>120 write( 1, '(2f20.6)
            write( 1,'(2f20.6)') ) c1, c2
121 enddo
122 enddo
123 close(1)
124
125 open( unit=21, file='E_CO2.txt', status='replace', action='write', form='formatted')
126 ur: (-2a8)') 'Time', 'ME'
127 write(21,'(2i8)') 0, 0
128
129 !!!! Info file<br>130 open( unit=1, 1
     open( unit=1, file='Info.txt', status='replace', action='write', form='formatted')<br>write(1,'(a)')<br>'Parameters:'
131 write(1,'(a)')132 write(1,'(i4,a20)') LL,' adsorption sites'<br>133 write(1,'(a)') 'Constants:'
133 write(1,'(a)')134 write(1,'(a8,es10.4)') 'Ptot ', Ptot<br>135 write(1,'(a8,f6.0)') 'T ', T
135 write(1,'(a8, f6.0)') 'T', T<br>136 write(1,'(a8, e s 10.4)') 'Ftot', Ftot
136 write(1, 'a8, es10.4)') 'Ftot ', Fto<br>137 write(1, 'a8, fs.3)') 'x(C0)', xco
137 write(1,'(a8,f6.3)')
```

```
138
         write(1, ' (a)')'Desorption'
         write(1, ' (a8, 2es15.4)')\begin{array}{ccc} \n\gamma_{\text{nu}} & \cdot & \dots & \dots & \n\gamma_{\text{en}} & \gamma & \text{en\_d} \\
\end{array}139
         write(1, (a8, 2e s15.4))140write(1, ' (a8, f6.4)')'cov dep', a_d
141
         write(1,'(a)')<br>write(1,'(a8,2es15.4)')
                                      'Reaction'
142
143'nu ', nu_r
                                       v_{\mathrm{en}} , v_{\mathrm{en\_r}}write(1, ' (a8, 2es15.4)')144
         write(1, ' (a)')'Adsorption CO'
145
146
         write(1, ' (a8, es10.4)')'nPd ', nPd
                                      C(T), Ct
         write(1, ' (a8, f6.4)')147
                                      'S(C0)', sCO
         write(1, ' (a8, f6.4)')148
149
         write(1, ' (a)')'Adsorption 02'
                                      'S(02), s02
         write(1, ' (a8, f6.4)')150
151
         write(1, *)152
         write(1, ' (a8, es12.4e2)') 'p(C0)', p1write(1,'(a8,es12.4e2)') 'p(02)', p2
153
         write(1,'(a8,es12.4e2)') 'Kr ', Kr
154
         write(1, *)155
         write(1, ' (a8, es12.4e2)') 'eps ', eps
156write(1,'(a)'),r_{\text{line}}157
         write(1,'(a8,f10.6)') 'dt ', dt<br>write(1,'(a8,i10)') 'Nb It', MaxIt
158
159
         write(1, ' (a8, f10.1)') 't max', real(MaxIt)*dt160
         write(1, ' (a, f15.3)') 'Proba saved every [s]', dt*savproba
161
         write(1,'(a, f15.3)') 'CO2 prod saved every [s]', dt*savco2
162
     close(1)163
164
165
      do kkk = 1,1-111166
                          Init Proba
         co2file = 21167
         if (kkk .eq. 1) then
168
              ! 02 first
169
                       = 0.0d0170
              P(:,:)
171
             P(0, LL2) = 1.0d0...<br>! kkk .eq. 2
172alea
             ! CO first
173
              p(:,:)= 0.0d0174
              p(LL1,0) = 1.0d0175
176
         endif177
178
         111Nullify
         probastep = 0179
         \frac{1}{2} co2step = 0
180
181
         do k=1, MaxIt
182
183
184
             if (k.le. 2000) then
                 savco2 = 150185
186
                 savproba = savco2187
             _{else}savco2 = 150188
189
                 savproba = savco2endif190
101probastep = probastep + 1
192
             co2step = co2step + 1
193
194call Euler(LL1, LL2, dt, W, P, ProdCO2)
195
196
197
             !!! OUPUT
             ! CO2 Prod
198
             if (co2step .eq. savco2) then
199
200
                 write(co2file, '(f20.6,es20.6e4)') &
                         real(k)*dt, ProdCO2/rLL
201
202
                 co2step = 0endif203
             ! proba distribution
204
```

```
205
              if (probastep .eq. savproba) then
                   probafile = k*10206
                   do n2=0, LL2
207208
                      do n1=0,LL1write( probafile, '(\text{es20.6e4})' ) P(n1, n2)209
210enddo
                   enddo
211
                   close(probafile)
212
213
                  probastep = 0endif214
              !!! END OUTPUT
215216
          enddo
217 enddo ! kkk
218
219\,\pm 11EOF
220 write(*,*) 'Euler DONE'
221 stop
222 contains
223 subroutine TransRate(c1, c2, fac, W)
224
      \overline{1}225 \quad! Returns the matrices of transition rates 226 \quad!
227 !
                      Transition Rates (W)
          from J Chem Phys 114 4669 + Jens' Thesis
228 !
229
      \blacksquareContraction Units 38.07.03<br>231 : Last modification 19.08.03 16:34:36<br>232 : Author
233 !
233 implicit none<br>
235 integer*4 :: n1, n2, k, fac<br>
236 real*8 :: r1, r2, c1, c2<br>
237 real*8 :: dum
238
     real*8, dimension(4) :: W
230240 ! relative coverages
241 r1 = c1*2.0d0<br>
242 r2 = c2*4.0d0243
     : Adsorption CO<br>dum = 1.0d0 - r1 - Ct *r2
244
245
     if(dum.ge. 0.0d0) then
246
           W(1) = p1*sCD*dum247248
      _{\texttt{else}}W(1) = 0.0d0249
      endif
250
\bf 251! Desorption CO
252
253 e = en_d(fac)*(1.0d0 - a_d*(r1))<br>254 d1 = nu_d(fac)*dexp( -e/rt)
     W(2) = d1 * c1255
\bf 256257
      ! Reaction
258 \mathbf{kr} = \texttt{nu_r(fac)} * \texttt{dexp}(-\texttt{en_r(fac)}/\texttt{rt}) ! [s-1]
259 W(3) = kr * c1 * c2260
261\,! Adsorption 02
      dum = 1.0d0 - r1 - r2262
      if (dum.gt.0.0d0) then
263
264
           W(4) = p2* s02* dum*dum
265
      else
           W(4) = 0.0d0266
267
      _{\rm endif}268
      W(:) = rLL*W(:)269
270
      end subroutine TransRate
271
```

```
272 end program EulerDrv
273
 1 subroutine equilibrium(ctot, t1, eps, co1, co2)
 \begin{array}{cc} 2 & ! \\ 3 & ! \end{array} Creation Date:
 3 ! Creation Date: 14.08.03 10:55:47
 4 ! Last Modification: 18.08.03 16:52:54
 5 ! Author: Mathias Laurin
 \overline{6}7 implicit none
 8 real*8, intent(in) :: ctot <br>9 real*8, intent(in) :: t1, eps ! t1: fraction of fa
 9 real*8, intent(in) :: t1, eps ! t1: fraction of facet 1 (non deffect)
 10 real*8, intent(out) :: co1, co2 ! CO cov on facet 1, 2
 11
12 real*8 :: meps, comax, t1meps<br>13 real*8 :: a, b, c
                         : a, b, c14
15 comax = 0.5d016 meps = 1.0d0-eps
17 t1meps = t1*meps
 18
19 if( t1 .eq. 1.0d0 ) then
20 \cot = \cot<br>21 \cot 2 = 0.0dco2 = 0.0d022 else
23 if( ctot .eq. 0.0d0 ) then<br>
24 co1 = 0.0d0cot = 0.0d025 \text{ co2} = 0.0d026 elseif(ctot .eq. comax ) then<br>27 co1 = comax
          cot = comax28 co2 = comax<br>29 else
29 else<br>3030 !!! J Catal 204 (2001) 378, Eq. [23]
31 a = 0.5d0/t1meps
32 b = ctot*meps + comax*(eps + t1meps)
33 c = -4.0d0*comax*ctot*tlmeps34
35 c = c + b*b36 if( c .lt. 0.0d0 ) then
37 write(*,*) 'ERR: routine equilibrium'; stop
           endif
39 c = dsqrt(c)
 40
41 co1 = a*(b-c)42 if( (col .lt. 0.0d0) .or. (col .gt. comax) ) then<br>43 col = a*(b+c)col = a * ( b + c )44 endif
 45
46 co2 = (ctot - t1 * col)/(1.0d0-t1)47 endif
48 endif
49
50 end subroutine equilibrium
 1 subroutine Euler(LL1, LL2, dt, W, P, ProdCO2)
       \mathbf{r}3 ! Numerical integration of the Master Equation 2D
       ! Euler method
 5 !
  6 ! Creation Date 16.07.03 15:07:17
  7 ! Last Modification 12.08.03 11:36:00
 8 ! Author Mathias Laurin
  9 !
 10 implicit none
```

```
11 integer*4, intent(in) :: LL1, LL2<br>12 real*8, intent(in) :: dt
12 real*8, intent(in) :: dt
13 real*8, intent(out) :: ProdCO2
14 real*8, dimension(4, 0:LL1, 0:LL2), intent(in) :: W
15 real*8, dimension(0:LL1, 0:LL2), intent(inout) :: P
16
17 integer*4 :: n1, n2
18 real*8 :: dum, sp, dpi<br>19 real*8, dimension(0:LL1, 0:I
       real*8, dimension(0:LL1, 0:LL2) :: dP
20
21 ! Nullify<br>22   ProdCO2 =
       ProdCD2 = 0.0d023 sp = 0.0d024
25 do n2 = 0,LL2
26 do n1 = 0,LL1
27 ! Adsorption CO<br>
28 if ( n1.ge.1 ) t
             if( n1.ge.1 ) then29 \text{dpi} = P(n1-1, n2) * w(1, n1-1, n2)<br>30 else
             else
31 dpi = 0.0d0
32 endif
33
34 ! Desorption CO
35 if( n1.lt.LL1 ) then
36 dpi = dpi + P(n1+1, n2) * w(2, n1+1, n2)37 endif
38
39 ! Reaction
40 if ((n1.1t.LL1) .and. (n2.1t.LL2)) then<br>41 dum = P(n1+1, n2+1) * w(3, n1+1, n2+1)dum = P(n1+1, n2+1)*w(3, n1+1, n2+1)42 ProdCO2 = Proof2 + \text{d}43 \qquad \qquad \text{dpi} = \text{dpi} + \text{dum}<br>44 \qquad \qquad \text{endif}endif4546 ! Adsorption O2
47 if( n2.ge.2 ) then
48 \text{dpi} = \text{dpi} + P(\text{nl}, \text{n2-2})*w(4, \text{nl}, \text{n2-2})<br>49 endif
             \mathtt{endif}50
51 ! dP/dt - Master Equation
52 dP(n1,n2) = dpi - P(n1,n2)*( w(1,n1,n2) + w(2,n1,n2) + w(3,n1,n2) + w(4,n1,n2) )
53 enddo
       enddo
55
56 ! Update Proba
57 do n2=0,LL2
58 do n1=0,LL1
59 P(n1, n2) = P(n1, n2) + dt*dP(n1, n2)<br>60 if (P(n1, n2) .1t. 0.0d0) thenif(P(n1,n2).lt. 0.0d0) then
61 write(*,*) 'ERR: divergence'<br>62 stop
                 stop
63 endif
64
65 sp = sp + P(n1, n2)66 enddo
67 enddo
       ! Normalisation
69 P(:,:) = P(:,:) / sp70
71 end subroutine Euler
```
#### A.3.2 Dickman algorithm

dm.f and the subroutine TransRate (in  $rc.f$ ) allow fast convergence to the probability distribution at steady state using the algorithm proposed by Dickman in [113]. The output is given in coverage space in SDM Prob.txt.

```
1 program SDickman
 2 |
3 ! Simplified Dickman 1st order - Pd
 4 !
5 ! Numerical integration of the Master Equation 2D
6 ! gives the Steady State distribution
 7 !
8 ! Creation Date 21.07.03 12:59:22<br>9 ! Last Modification 08.08.03 16:41:03
        ! Last Modification
10 ! Author Mathias Laurin
1112 implicit none
13 integer*4, parameter :: LL = 2000
14 integer*4, parameter :: LL1=LL/2, LL2=LL/4
15 integer*4 :: k
16 integer*4 :: n1, n2<br>17 real*8 :: c1, c2
        real*8 :: c1, c2<br>real*8 :: rLL, r
18 real*8 :: rLL, rLL1, rLL2
19 real*8 :: sp, err, sw
20 real*8, dimension(4, 0:LL1, 0:LL2) :: W
21 real*8, dimension(0:LL1, 0:LL2) :: Proba, r
22
23 !!! Parameters
24 rLL = real(LL)<br>25 rLL1 = real(LL1)
         rLL1 = real(LL1)26 rLL2 = real(LL2)
27
28 !!! Init Proba
29 proba(:,:) = 0.0d0
30 proba(LL1/2,LL2/2) = 1.0d0
31
32 !!! Transition Rate<br>33 call TransRate(LL, LL1, LL2, 0
         call TransRate(LL, LL1, LL2, 0.54d0, 415d0, W)
34 k = 0
35
36 !!! MAIN
37 do
38 do n2=0,LL2
39 do n1=0,LL1
40 if(n1.ge.1) then<br>r(n1, n2) = prob.r(n1, n2) = proba(n1-1, n2) * W(1, n1-1, n2)42 else
43 r(n1, n2) = 0.0d044 endif
45 if( n1.lt.LL1 )
46 + r(n1, n2) = r(n1, n2) + prob(a(n1+1, n2) * W(2, n1+1, n2)47 if( (n1.lt.LL1) .and. (n2.lt.LL2) )
48 + r(n1, n2) = r(n1, n2) + prob(a(n1+1, n2+1) * W(3, n1+1, n2+1)49 if( n2.ge.2 )
50 + r(n1, n2) = r(n1, n2) + prob(a(n1, n2-2) * W(4, n1, n2-2)51
52 sw = w(1, n1, n2) + w(2, n1, n2) + w(3, n1, n2) + w(4, n1, n2)53 if( sw .gt. 0.0d0 ) r(n1, n2) = r(n1, n2)/sw54 enddo
55 enddo
56
57 ! Exit
58 err = sum( sum( (r-proba), dim=2), dim=1 )59 err = err*err<br>60 k = k+1k = k+1
```

```
61 if (k \text{ .eq. } 100) then<br>62 write (99.*) err
               write(99, *) err
k=064 endif
65 if(err .lt. 1.0d-7 ) exit
66
67 ! Update proba
68 prob(a;,:) = r<br>69 enddo
          enddo
70 !!! END MAIN
71
72 ! Normalisation
73 <br> !Proba(:,:) = Proba / sum( sum( proba, dim=2), dim=1 )74
75 open(unit=1, file='SDM_Prob.txt', status='replace',
76 +action='write', form='formatted')
77 do n2=0,LL2
78 do n1=0,LL1
79 c1 = real(n1)/rLL1
80 c2 = real(n2)/rLL281 write(1,'(2f20.6,es20.8e4)') c1, c2, Proba(n1,n2) ! P_Prob.txt
82 enddo
          83 enddo
84 close(1)
85
86 !!! EOF
87 write(*,*) 'Simplified Dickman DONE', err<br>88 stop
          stop
89 end program SDickman
90
1 subroutine TransRate(LL, LL1, LL2, xco, T, W)
 2 !
3 ! Returns the matrices of transition rates
4 ! to work with KMC.f, Euler.f, Dickman.f
 5 !
 6 ! f90 -O3 -c TransRate.f
 7 ! f90 -O3 -o prog prog.f TransRate.o
8 !
9 ! Creation Date 28.07.03
10 : Last modification 30.07.03 18:28:04<br>11 : Author Mathias Laurin
11 11 Author Mathias Laurin
\begin{array}{c} 12 \\ 13 \end{array}implicit none
14 integer*4 :: n1, n2, LL, LL1, LL2
15 real*8 :: r1, r2, c1, c2, rLL, rLL1, rLL2<br>16 real*8 :: nu_d, en_d, nu_r, en_r, e1, a_d
                   :: nu_d, en_d, nu_r, en_r, e1, a_d
17 real*8 :: T, rt
18 real*8 :: Ftot, Ptot<br>19 real*8 :: kb, pi, Tw
                   :: kb, pi, Tvel, R, Na
20 real*8 :: mco, mo2, nPd, xco<br>21 real*8 :: sCO, sO2, Ct
21 real*8 :: sCO, sO2, Ct<br>22 real*8 :: d1, p1, p2,
                   :: d1, p1, p2, kr
23 real*8 :: dum
24 real*8, dimension(4, 0:LL1, 0:LL2) :: W
25
26 rLL = real(LL)<br>
27 rLL1 = real(LL1
         rLL1 = real(LL1)28 rLL2 = real(LL2)
29
30 ! General
31 !Ptot = 1.0d-4 !<br>32 !Ptot = Ptot/760.0d0*101.325d0 ![
          ! Ptot = Ptot/760.0d0*101.325d0 ![Pa = kg.m-1.s-2]33 Ptot = 1.0d-4 ![Pa]
34 ! T = 400.0d0 ![K]
35 ! xco = 0.47d0
```

```
37 <br>38 <br>kb = 1.380658d-23
38 kb = 1.380658d-23 \lbrack 5]/K \rbrack \lbrack 5]/K \rbrack \lbrack 1 \rbrack \lbrack 5 \rbrack = \lbrack Kg.m2.s-2 \rbrack<br>39 Na = 6.0221367d23 \lbrack 5m2.5 \rbrack39 Na = 6.0221367d2340 R = Na*kb ![J.mol-1.K-1] !! [Kg.m2.s-2.mol-1.K-1]
 40 R = Na*kb<br>41 pi = 4.0d0*datan(1.0d0)42
 43 nPd = 1.53d15 ![cm-2]
              nPd = nPd*1.0d4 ! [m-2]<br>mco = 28.010d-3/Na ! [kg]45 mco = 28.010d - 3/Na46 mo2 = 31.999d-3/Na 1\frac{1}{2} 1\frac{1}{2} 1\frac{1}{2} 1\frac{1}{2} 1\frac{1}{2} 1\frac{1}{2} 1\frac{1}{2} 1\frac{1}{2} 1\frac{1}{2} 1\frac{1}{2} 1\frac{1}{2} 1\frac{1}{2} 1\frac{1}{2} 1\frac{1}{2} 1\frac{1}{2} 1\frac{1}{2} 1\frac{1}{2} 1\frac{1}{2} 1Tvel = 300.0d048
 49 RT = R * T ! [J.mol-1]
50
51 ! Desorption
 52 nu_d = 4.0d14 [s-1]<br>53 en_d = 142.0d3 [J.mol-1]53 en_d = 142.0d3
54 a_d = 0.12
 55 ! Reaction
56 nu_r = 5.0d7 [5-1]<br>57 en_r = 53.0d3 [J.mol-1]57 en_r = 53.0d3<br>58 ! Adsorption (
              ! Adsorption CO
 59 sCO = 0.7d0
 60 Ct = 0.3d061 ! Adsorption O2
 62 \text{S02} = 1.0\text{d0} - 7.4\text{d} - 4*T63
64 Ftot = xco*dsqrt( 2.0d0*pi*mco*kb*Tvel ) ![Kg.m.s-1]
 65 \text{Ftot} = \text{Ftot} + (1.0d0-xco)*dsqrt(2.0d0*pi*mo2*kb*Tvel)<br>66 \text{Ftot} = \text{Ptot/Ftot} [m-2.s-1]
              Ftot = Ptot/Ftot67
 68 ! Rate constants<br>69 kr = nu_r*dexp
              kr = nu_r * dexp(-en_r/rt) ! [s-1]
 70 p1 = xco*Ftot/nPd ![s-1]
              p2 = (1.0d0-xco)*Ftot/nPd ! [s-1]
 72
 73 !!! Transition Rates (W)<br>74 ! from J Chem Phys 114 4669 + Je
                   from J Chem Phys 114 4669 + Jens' Thesis
 75 do n2 = 0, LL2
 76 do n1 = 0, LL1<br>77 ! absolute
                    ! absolute coverages
 78 c1 = real(n1)/rLL
 79 c2 = real(n2)/rLL
 80 ! relative coverages
 81 r1 = \text{real(n1)/rLL1}<br>82 r2 = \text{real(n2)/rLL2}82 r2 = real(n2)/rLL283
 84 <br>85 <br>85 <br>85 <br>86 <br>86 <br>86 <br>86 <br>86 <br>86 <br>86 <br>86 <br>86 <br>86 <br>86 <br>86 <br>86 <br>86 <br>86 <br>86 <br><br><br><br><br><br><br><br><br><br><br><br><br><br><br><br><br><br><br><br><br><br><br><br><br><br><br><br><br><br><br><br>
                     dum = 1.0d0 - r1 - Ct *r286 if (dum.ge.0.0d0) then<br>87 W(1,n1,n2) = p1*sC0W(1,n1,n2) = p1*sC0*dum88 else
 89 W(1,n1,n2) = 0.0d090 endif
91
92 ! Desorption CO
93 e1 = en_d*(1.0d0 - a_d*(r1))94 d1 = nu_d*dev_0(-e1/rt)<br>95 W(2,n1,n2) = d1*c1W(2,n1,n2) = d1*c196
97 ! Reaction<br>98 W(3,n1,n2)W(3, n1, n2) = Kr*c1*c299
100 ! Adsorption 02
101 dum = 1.0d0 - r1 - r2102 if( dum.gt.0.0d0 ) then
```

```
103
                         W(4, n1, n2) = p2*s02* dum*dum
                     else
104
                         W(4.n1.n2) = 0.0d0105_{\rm endif}106
                 enddo
107
108
              enddo
109
              W(:,:,:) = rLL*W(:,:,:))110
111!!! Info file
112
             \mathtt{open}(\mathtt{unit=1, file='}\mathtt{Info.txt'},status='replace',
113
            +action='write', form='formatted')
114
             write(1, ' (a)')'Parameters:'
115
              write(1, '(i4, a20)) LL,' adsorption sites'
116
117
              write(1,'(a)')'Constants:'
              write(1, ' (a8, es10.4)')'Ptot ', Ptot
118
119
              write(1, ' (a8, f6.0)')T \rightarrow T'Ftot', Ftot<br>'x(CO)', xco
              write(1, ' (a8, es10.4)')120
              write(1, ' (a8, f6.3)')1.21write(1, ' (a)')'Desorption'
122
             write(1, '(a8, es10.4)')<br>write(1, '(a8, es10.4)')
                                           'nu, nu_d<br>
'en, en_d123
124
             write(1, ' (a8, f6.4)')'cov dep', a_d
125
             write(1,'(a)')<br>write(1,'(a8,es10.4)')
126
                                           'Reaction'
127
                                           'nu ', nu_rwrite(1, ' (a8, es10.4)')'en, en_r128
             write(1, ' (a)')'Adsorption CO'
120
130
              write(1, ' (a8, es10.4)')'nPd ', nPd
                                           C(T), Ctwrite(1, ' (a8, f6.4)')131
                                           'S(C0)', sCO
132
              write(1, ' (a8, f6.4)')write(1, ' (a)')133
                                           'Adsorption 02'
             write(1, ' (a8, f6.4)')'S(02), s02
134
135
              write(1, *)write(1,'(a8,es12.4e2)') 'p(CO)', p1
136
              write(1, '(a8, es12.4e2)') 'p(02)', p2
137
              write(1, '(a8, es12.4e2)') 'Kr ', Kr
138
139
140close(1)141
              end subroutine TransRate
```
#### Monte Carlo algorithm A.3.3

KMC.f90 and the subroutine TransRate (in  $rc.f$ ) perform an integration of the master equation in time using a Monte Carlo algorithm.

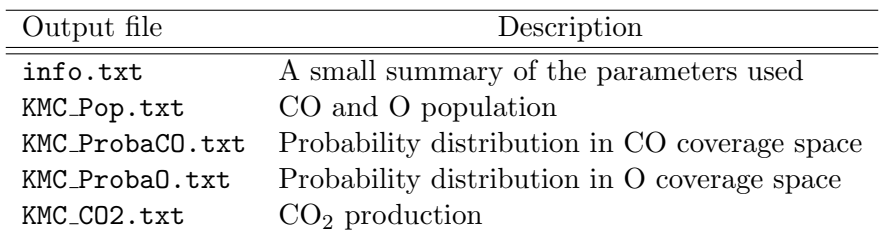

 $\mathbf{1}$ program MonteCarlo  $\overline{2}$ ! Creation Date 02.07.03  $\overline{3}$ ! Last Modification 24.09.2003 12:26:15  $\lambda$ ! Author Mathias Laurin  $\sqrt{5}$  $\mathbf{6}$ implicit none  $\overline{7}$ integer\*4, parameter :: LL = 2000  $\boldsymbol{8}$ 

```
9 ! big part LL = 540
10 ! small part LL = 60
11 integer*4, parameter :: LL1=LL/2, LL2=LL/4
12 integer*4 :: i, j, k, m, n<br>13 integer*4 :: n1, n2, k1, k
13 integer*4 :: n1, n2, k1, k2
14 real*8 :: rLL, rLL1, rLL2
15 real*8 :: c1, c2, r1, r2<br>16 real*8 :: c1a, c1b
16 real*8 :: c1a, c1b<br>17 real*8 :: c2a, c2b
17 real*8 :: c2a, c2b, eps, def, mdef<br>18 real*8 :: T, xco, RT
    real*8 :: T, xco, RT<br>real*8 :: rand. rn. s
19 real*8 :: rand, rn, sp, dt<br>20 real*8 :: Time, AbsTime, T
                              \therefore Time, AbsTime, TimeMx, dt<br>\therefore CO2
21 real*8
22 real*8, dimension(4, 0:LL1, 0:LL2) :: S<br>23 real*8, dimension(4) :: s1, s2
    real*8, dimension(4) :: s1<br>real*8, dimension(0:LL1, 0:LL2) :: W3
24 real*8, dimension(0:LL1, 0:LL2)25 real*8, dimension(0:LL1) :: pr1<br>26 real*8, dimension(0:LL2) :: pr2
   real*8, dimension(0:LL2) :: pr2
2728 real*8 :: dum
29
30 def = 00.0d-2<br>31 mdef = 1.0d0 -
    mdef = 1.0d0 - def32 T = 415.0d0
33 xco = 0.48d0
34
35 RT = (1.380658d - 23*6.0221367d23)*T<br>36 eps = dexp( (117.0d3 - 142.0d3) /RT
     eps = dexp( (117.0d3 - 142.0d3) / RT )37
38 !!! Parameters<br>39 if (LL .eq. 540) then
     if( L<sub>L</sub> .eq. 540 ) then40 \times timemx = 250.0d3
41 dt = 1.0d2<br>42 elseif (LL .eq. 60)
42 elseif ( LL .eq. 60 ) then
43 timemx = 300.0d0
44 dt = 1.0d-245 elseif( LL .eq. 2000 ) then
46 timemx = 500.0d3
47 dt = 1.0d2
48 else
49 stop
50 endif
51
52 rLL = real(LL)<br>53 rLL1 = real(LL1
    rLL1 = real(LL1)<br>rLL2 = real(LL2)
54 rLL2 = real(LL2)
55
56 ! Initial Coverages
57 n1 = LL1<br>58 n2 = 058 n259 if( n1.gt.LL1 ) write(*,*) 'ERR: Coverage of CO too large'<br>60 if( n2.gt.LL2 ) write(*,*) 'ERR: Coverage of O2 too large'
    if( n2.gt.LL2 ) write(*,*) 'ERR: Coverage of 02 too large'
61
62 ! nullify
63 Pr1(:) = 0.0d064 Pr2(:) = 0.0d065 Time = 0.0d0
66 AbsTime = 0.0d0<br>67 CO2 = 0.0d067 CO2 = 0.0d0
68
69 do k1 = 0, LL1
70 c1 = real(k1)/rLL<br>
71 call equilibrium(
        call equilibrium(c1, mdef, eps, c1a, c1b)
72 do k2 = 0,LL2
73 c2 = real(k2)/rLL74 c2a = mdef*c2
75 c2b = def*c2
```

```
76
77 call TransRate(LL, c1a, c2a, xco, T, 1, s1)
78 call TransRate(LL, c1b, c2b, xco, T, 2, s2)
 79
 80 S(:,k1,k2) = \text{mdef}*S1(:) + \text{def}*S2(:)81 \qquad \qquad {\bf enddo} \\ 82 \qquad {\bf enddo}82 enddo
 83
 84 \quad W3(:,:) = s(3, :, :)85
 86 ! Summation
 87 \quad s(2, :, :) = s(1, :, :) + s(2, :, :)88 s(3, :, :) = s(2, :, :) + s(3, :, :)89 s(4, :, :) = s(3, :, :) + s(4, :, :)90
91 do j=0,LL2
 92 do i=0,LL1
 93 if( s(4,i,j) .eq. 0.0d0 ) then
 94 write(*,*) 'KMC FAILED'
 95 stop
96 endif
97 enddo
    enddo
99
100 ! Normalisation
101 \quad s(4, :, :) = 1.0d0/s(4, :, :)102 s(1, :, :) = s(1, :, :)*s(4, :, :)103 s(2, :, :) = s(2, :, :)*s(4, :, :)104 s(3, :, :) = s(3, :, :) * s(4, :, :)105
106 !!! Files
107 open(unit=1, file='KMC_Pop.txt', status='replace', action='write', form='formatted')
108 open(unit=2, file='KMC_ProbaCO.txt', status='replace', action='write', form='formatted')
109 open(unit=3, file='KMC_ProbaO.txt', status='replace', action='write', form='formatted')
110 open(unit=4, file='KMC_CO2.txt', status='replace', action='write', form='formatted')
111
112 write(1,'(3a8)') 'Time','CO','O'
113
114 open(unit=33, file='Info.txt', status='replace', action='write', form='formatted', position='append')
115 write(33,*)
116  write(33,'(a8)')  'Ini.Cov.'
117 write(33,'(a8,f6.4)') 'CO ',real(n1)/rLL<br>118 write(33,'(a8,f6.4)') '0 ',real(n2)/rLL
118 write(33,'(a8,f6.4)') '0<br>119 write(33,'(a8)') 'Time'
     write(33,'(a8)')120 write(33,'(a8,f12.0)') 'TimeMax',timemx
121 write(33,'(a8,f12.0)') 'TimeStep',dt
122 write(33,'(a8,f12.0)') 'T',T
123 write(33,'(a8,f6.4)') 'xco',xco
124 write(33,'(a8,f6.4)') 'def',def<br>125 close(33)
     close(33)126
127 !!! MAIN
128 do
129 Time = Time + S(4,n1,n2)130 if( Time .ge. dt ) then
131 AbsTime = AbsTime + Time
132 Time = 0.0d0
133 write(1, '(es12.6,2f12.8)' ) AbsTime, real(n1)/rLL, real(n2)/rLL
134 write(4, '(2es20.6)' ) AbsTime, CO2
135 CO2 = 0.0d0
136 endif
137 if( AbsTime .ge. TimeMx ) exit
138
139 rn = rand()
140
141 ! Adsorption CO
142 if \left( rn \right). le. S(1,n1,n2) ) then
```

```
143 n1 = n1+1<br>144 Pr1(n1) = pr1(144 Pr1(n1) = pr1(n1) + S(4, n1, n2)145 Pr2(n2) = pr2(n2) + S(4, n1, n2)146
147 ! Desorption CO
148 elseif( rn .le. S(2,n1,n2) ) then<br>149 n1 = n1-1= n1-1150 Pr1(n1) = pr1(n1) + S(4, n1, n2)151 Pr2(n2) = pr2(n2) + S(4, n1, n2)152
153 ! Reaction<br>154 elseif (rn
        elseif(rn.le. S(3,n1,n2)) then
155 n1 = n1-1
156 n2 = n2-1
157 Pr1(n1) = pr1(n1) + S(4, n1, n2)158 Pr2(n2) = pr2(n2) + S(4, n1, n2)159
160 ! Adsorption O2
161 else<br>162 n2= n2 + 2163 Pr1(n1) = pr1(n1) + S(4, n1, n2)164 Pr2(n2) = pr2(n2) + S(4, n1, n2)165 endif<br>166 CO2
166 CO2 = CO2 + W3(n1, n2)167 enddo
168 !!! END MAIN
169
170 ! Normalisation
171 \text{ pr1}(:) = \text{pr1/sum(pr1)}172 \text{ pr2}(:) = \text{pr2}/\text{sum}(\text{pr2})173
174 ! Save probabilities
175 write(2,'(2a8)') 'CO','P.CO'<br>176 write(3,'(2a8)') 'O', 'P.O'
     write(3,'(2a8)') 'O', 'P.O'
177 do i=0,LL1<br>178 c1 = rea
       c1 = \text{real}(i)/rLL1179 ! KMC_ProbaCO.txt
180 write(2,'(f12.8, es20.6e4)') c1, Pr1(i)
181 enddo
182 do j=0,LL2
183 c2 = real(j)/rLL2184 ! KMC_Proba0.txt
185 write(3,'(f12.8, es20.6e4)') c2, Pr2(j)<br>186 enddo
    enddo
187
188 !!! EOF<br>189 write(*,*) 'KM
     write(*,*) 'KMC DONE'
190 close(1)
191 \text{ close}(2)<br>192 \text{close}(3)close(3)193 stop<br>194 endend
195
```